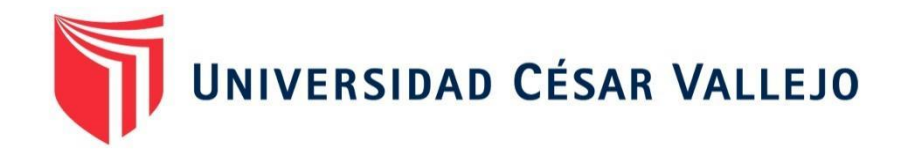

# FACULTAD DE INGENIERÍA Y ARQUITECTURA ESCUELA PROFESIONAL DE INGENIERÍA INDUSTRIAL

Impacto de la Metodología Building Information Modeling (BIM) en la productividad para la ejecución del proyecto de remodelación de la Facultad de Ingeniería Civil de la Universidad Nacional Federico Villarreal

TESIS PARA OBTENER EL TITULO PROFESIONAL DE INGENIERO INDUSTRIAL

### **AUTOR(ES):**

Carreño Martinez, Luis Alberto (código 0000-0003-3251-5060) Espejo Silva, Lucero (código 0000-0003-4898-3432)

### **ASESOR(A):**

Magister Chirinos Marroquín, Maritza (código 0000-0002-1867-4412)

### **LÍNEA DE INVESTIGACIÓN:**

Gestión Empresarial y Productiva.

LIMA — PERÚ 2021

#### **Dedicatoria**

El presente trabajo de investigación lo dedico a mi esposa Lorena Gaona y a mis hijas Luisa Fernanda y Valentina del Rosario por ser siempre mi principal motivación y fortaleza para lograr cumplir las metas más importantes en mi vida personal y profesional.

Merece también una mención especial de agradecimiento el Diseñador Industrial Carlos Demarini Angulo, a quien considero maestro y mentor en mi desarrollo profesional.

### Luis Alberto Carreño Martinez

El presente trabajo de investigación lo dedico a mi familia, por su apoyo constante en mi formación académica, a mis padres Andrés y Olga por ser mi ejemplo de superación y de triunfo en la vida, a mi hermana Liliana y mi sobrino Alex Sandro por dedicarme el amor, esfuerzo y paciencia en los mejores y peores momentos que pase estos últimos años. Esto fue posible gracias a ustedes.

Lucero Espejo Silva

#### **Agradecimiento**

Quisiera expresar mi agradecimiento a la Arq. Rosario Raquel Caro Zaldivar, decana(i) de la facultad de Ingeniería Civil de la Universidad Nacional Federico Villarreal por apoyar permanentemente y brindar las facilidades para poder desarrollar el presente trabajo de investigación, de igual manera a la Dra. Ing. Industrial Ana Maria Ángeles Lazo por su apoyo en la validación de los instrumentos, asesoría y consejo permanente.

Luis Alberto Carreño Martinez

Agradezco:

A Dios, ya que siempre estuvo presente en el caminar de mi vida, bendiciéndome y dándome fuerzas para poder continuar.

A mi Ángel en el cielo, que siempre está a mi lado protegiéndome y cuidándome en cada paso que dé.

A mi familia maravillosa, quienes han creído en mí siempre.

A la Universidad Cesar Vallejo por permitirme escalar un peldaño más en mi carrera profesional.

Lucero Espejo Silva

## Índice de contenidos

## Contenido

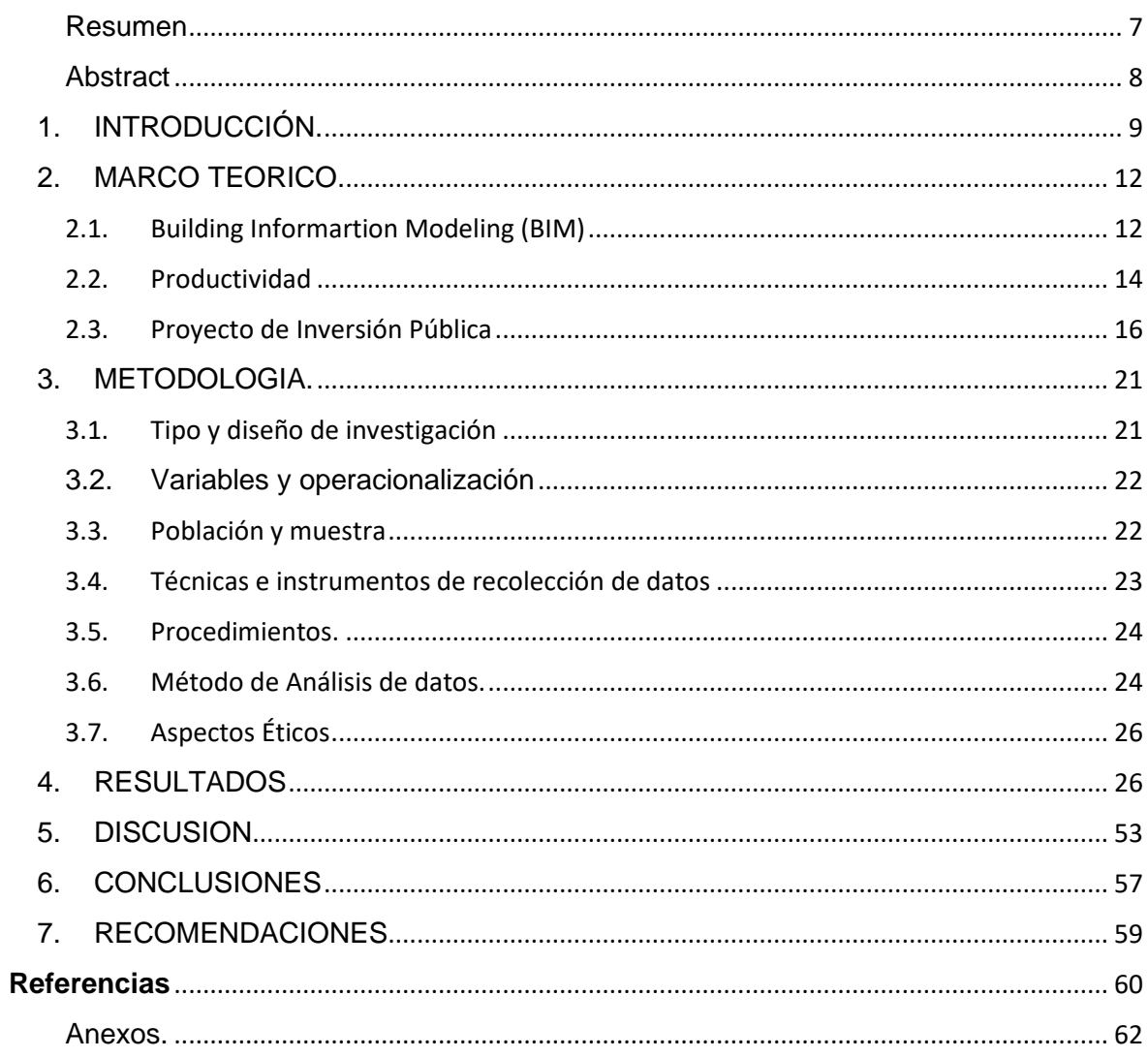

## **Índice de Tablas**

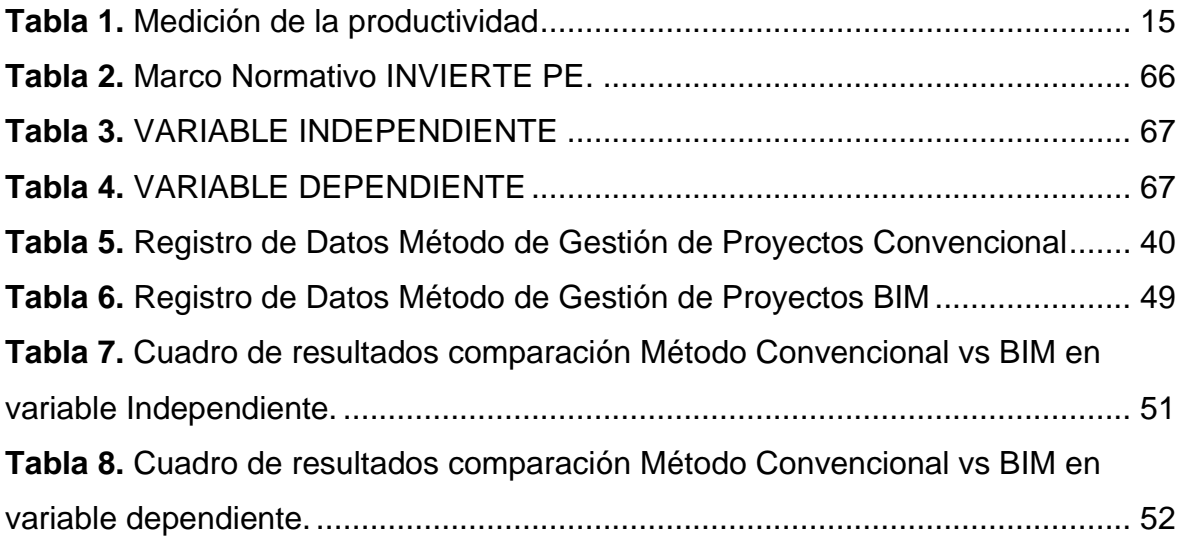

# **Índice de gráficos y figuras**

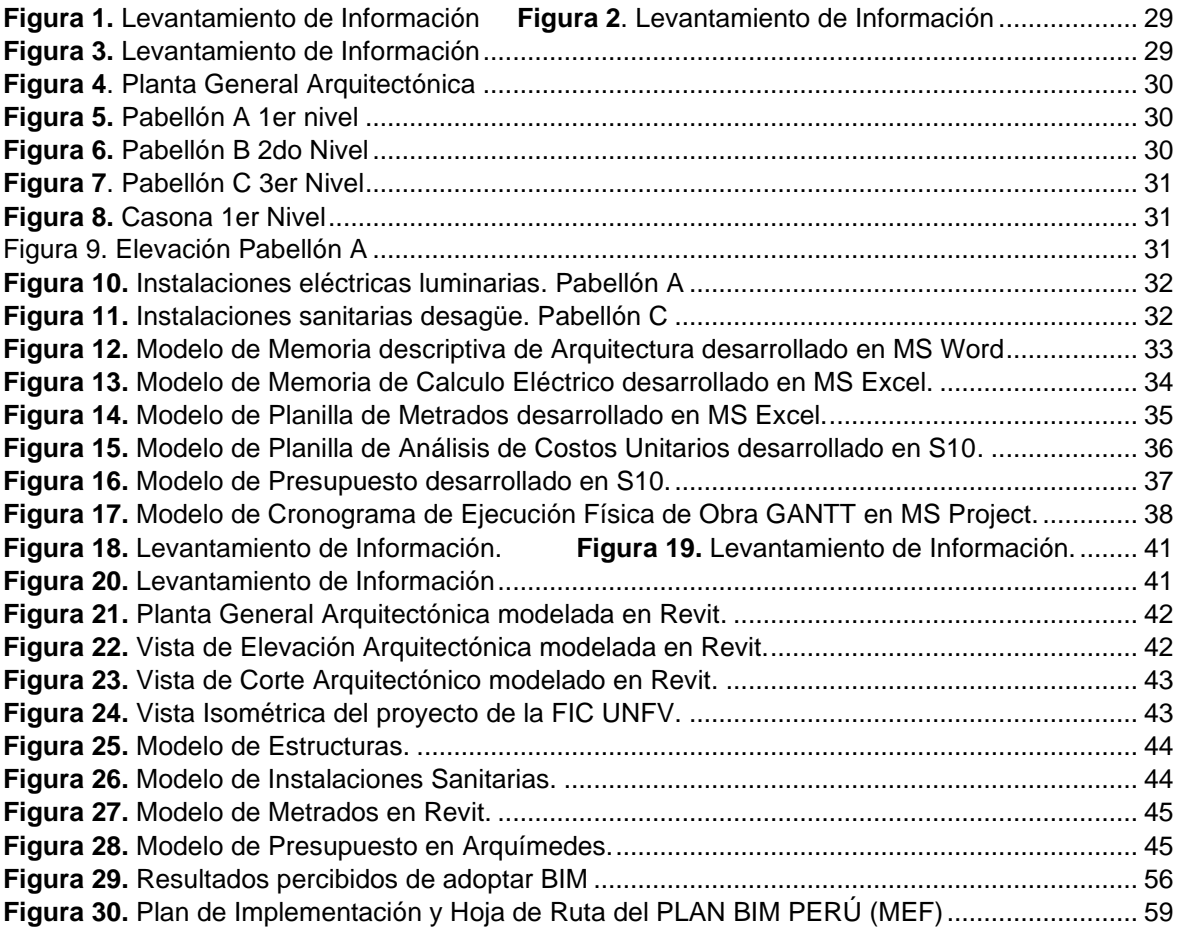

#### <span id="page-6-0"></span>**Resumen**

Esta investigación tuvo como objetivo evidenciar las ventajas en la variable de productividad desde el análisis de su eficiencia y rentabilidad de utilizar la metodología de gestión Building Information Modeling BIM en la etapa de ejecución de los proyectos de inversión pública tomando como objeto de comprobación el proyecto de ejecución de la remodelación y ampliación de la Fac. de Ing. Civil de la Universidad Nacional Federico Villarreal ubicado en el distrito de Magdalena del Mar en Lima, comparándolo con el modelo de gestión para la ejecución de proyectos utilizado convencionalmente por las empresas constructoras.

Se ha demostrado dichas ventajas mediante la comparación de los resultados basados en la determinación del tiempo de ejecución de ambos modelos de gestión respecto al tiempo programado en el perfil de inversión que debería estar formulado y aprobado durante la etapa de pre inversión según lo establecido por la normatividad vigente del Invierte Pe (Congreso de la Republica del Peru, 2016) para proyectos de inversión pública; además, la rentabilidad relacionando el presupuesto aprobado del perfil de inversión, con el presupuesto final de la ejecución establecido en la liquidación financiera del proyecto tanto para el modelo de gestión convencional como el modelo de gestión BIM.

Para poder validar la comparación de los resultados de las variables se estableció que, para ambas metodologías de gestión, se iba elaborar el análisis sobre la premisa que el desarrollo del proyecto en su fase de ejecución se iba a hacer con la misma cantidad de personal profesionales tanto en la etapa de formulación del expediente técnico (Dimensión Diseño), como en la etapa de construcción (Dimensión Ejecución del Proyecto).

De este análisis se ha podido concluir que la utilización de la metodología de gestión de proyectos Building Information Modeling (BIM), resulta ser más productivo que el método de gestión para la ejecución de proyectos de inversión pública, de manera convencional, ya que demuestra que dicho proyecto puede ejecutarse en menor tiempo que el programado, así como con un presupuesto de ejecución menor al que fue aprobado en el perfil de inversión pública del proyecto.

**Palabras clave:** Metodología, BIM, Productividad, Eficiencia, Rentabilidad.

### <span id="page-7-0"></span>**Abstract**

This investigation had as a target to evidence the advantages in the productivity variable focus on the analysis of his efficiency and rentability using the management model Building Information Modeling BIM in the stage of public investment project execution taking as a verification object the execution project of the remodeling and ampliation of Civil Engineering Faculty of Federico Villarreal State University locating un Magdalena del Mar city in Lima State; comparing with the management model usually using by the building companies.

We had demonstrated this advantages by the result of comparation basing in determinate the execution time of both management models respecting by the time estimating in the pre-feasibility study that should be developed and approved during the stage of pre-investment according to established by the normativity of "Invierte Pe" (Congreso de la Republica del Peru, 2016), for public investment projects, the rentability in relation with the approved budget by the pre-feasibility study comparing with the final budget concluded in the financial liquidation of the project in the usually management model and in the BIM management model.

To validate these result comparisons of the variables we stablished that, for both management models we began that the project will be developed in the execution stage with the same quantity of professional team the first Design Stage for develop the Technical Study document (Design Dimension) and the Building Stage (Project Constructing Dimension).

For this analysis we had concluded that the utilization of the Building Information Modeling (BIM) management model result as the most productive method of public investment projects management than the conventional management model, because it´s demonstrated that this project can be executed in less time comparing with the estimated time, and with a budget lower than the approved in the prefeasibility study of the project.

**Keywords:** Methodology, BIM, Productivity, Efficiency, Rentability.

#### <span id="page-8-0"></span>**1. INTRODUCCIÓN.**

La expansión que se ha generado del Building Information Modeling (BIM) durante la última década en la Unión Europea, lo proyectos de infraestructura pública y sobre todo privadas en los diferentes países de la comunidad lo vienen implementando de manera que se ha venido consolidando como un método de aplicación en la ejecución de proyectos cada vez más importante e indispensable para mejorar la productividad de los mismos. El Parlamento Europeo ha emitido diferentes normativas tales como la Directiva número veinticuatro del Consejo del Parlamento Europeo del veintiséis de febrero del dos mil catorce acerca de contratos en el Estado y por la que se anula la Directiva 2004/18/CE, en la que se menciona la incorporación de la metodología Building Information Modeling (BIM) en los proyectos que son concursados públicamente, así como en las diversas directivas acerca de las formas de contratación.

Los Gobiernos de Reino Unido, Dinamarca, Islandia, Alemania, España (Asociacion Española de Normalizacion y Certificacion, 2017) en general en la Unión Europea (EUBIM Task Group, 2018), así como los de Estados Unidos y Canadá en Norteamérica, Brasil y Chile (Comite de Transformación Digital CORFO, 2019) en Sudamérica, vienen optando por esta como una manera de reducir costos en el proceso de construcción en proyectos públicos esta metodología, algunos de ellos llevan implementando el Building Information Modeling (BIM) en sus proyectos hace más de 10 años. En Reino Unido la aplicación del Building Information Modeling (BIM) trajo como resultado el reducir entre un 10 y 20% de los costos, con el cual los niveles de rentabilidad fueron mayores.

El Boom de la construcción surgido a fines del siglo XX en el Perú, sumado al proceso de evolución tecnológica, así como de la globalización, generaron un rápido desarrollo de modelos de gestión para la formulación y ejecución de proyectos de inversión pública y privada en infraestructura y/o edificaciones, así como aplicaciones informáticas que buscaban mejorar la efectividad y rentabilidad de los mismos. Estas ventajas metodológicas de gestión, así como tecnológicas, sumadas al desarrollo del internet fueron rápidamente asimiladas por las grandes empresas constructoras en el país las cuales las fueron implementando en proyectos de infraestructura a nivel nacional en el sector privado.

Sin embargo, los grandes proyectos de infraestructura en el sector público mantienen aún modelos de gestión convencionales solamente adaptándose al uso de aplicativos informáticos para el dibujo de planos, costos y presupuestos, cálculo estructural y procesadores de textos, los cuales son utilizados por los profesionales especialistas en cada área del proyecto, tales como arquitectura, estructuras, instalaciones eléctricas, sanitarias, comunicaciones, planeamiento, costos y presupuestos, los cuales no articulan entre si originando durante la etapa de ejecución, errores en la construcción, demoras, retrasos, replanteos, etc.

En este escenario durante la última década el gobierno del Perú dentro de su política de mejorar la gestión del Estado para ser más productivos, ha iniciado una serie de acciones como promulgar a través del MEF (Plan BIM Perú, Plan Nacional de Productividad y Competitividad, Decreto Supremo Nº 289-2019- EF., D. L. Nº 1486, Decreto Legislativo en el cual se determinan los aspectos para mejorar y optimizar la ejecución de las inversiones públicas, Reglamento Nacional de Edificaciones) buscan orientar las acciones relacionadas a promover en la gestión de proyectos de inversión en los diferentes niveles de gobierno con la progresiva incorporación de la metodología para la gestión de los proyectos Building Information Modeling (BIM), tal como ya lo vienen realizando otros gobiernos a lo largo del planeta tales como Estados Unidos, Canadá, Reino Unido y países de la comunidad europea.

Al presente año 2021 la carrera profesional de Ingeniería Civil de la Universidad Nacional Federico Villarreal, luego de lograr el año anterior por la *"Superintendencia Nacional de Educación Superior Universitaria"* – SUNEDU su licenciamiento, cuenta con una infraestructura que se ve limitada para la incorporación de todos los servicios educativos necesarios para garantizar la correcta formación profesional integral de sus estudiantes como servicios estudiantiles suficientes para atender a su población como la biblioteca, comedor, ambientes de estudio y trabajo académico de los estudiantes, y sobre todo espacios y condiciones adecuadas para la implementación y equipamiento de los laboratorios que se requieren para complementar la formación de cursos de especialidad en su Plan de Estudios. Además, por la cantidad de años de construidos que tienen sus edificaciones e instalaciones requiere acciones de mantenimiento y remodelación para su correcto funcionamiento.

El trabajo de investigación busca demostrar mediante el análisis del proyecto que se planea formular y ejecutar en la Fa. de Ing. Civil de la Universidad Nacional Federico Villarreal la mejora de la eficiencia en la gestión del mismo con la aplicación de la metodología BIM durante su etapa de ejecución, tanto en la formulación de los estudios definitivos como en su ejecución física, comparativamente con la aplicación de métodos convencionales para su formulación.

### **Problema General**

¿La aplicación de la Metodología Building Information Modeling (BIM) de qué manera mejora la productividad en la ejecución del proyecto para el mejoramiento de la infraestructura?

### **Problemas Específicos**

¿Cómo influye la aplicación del Building Information Modeling (BIM) en la eficiencia de los proyectos de infraestructura?

¿Qué relación existe entre la aplicación del Building Information Modeling (BIM) para la optimización de costos de los proyectos de infraestructura?

### **Objetivo General**

Determinar el impacto de la implementación del Building Information Modeling (BIM) para mejorar la productividad en la ejecución del proyecto de remodelación y ampliación de la sede de la facultad de Ingeniería Civil de la Universidad Nacional Federico Villarreal.

### **Objetivos Específicos**

- a) Demostrar cómo influye el Building Information Modeling (BIM) en la eficiencia para la ejecución en los proyectos de infraestructura del sector público.
- b) Evidenciar los beneficios a nivel presupuestal, del impacto de aplicar el Building Information Modeling (BIM) en la ejecución de los proyectos de infraestructura del sector público.

### **Hipótesis General**

La Metodología Building Information Modeling (BIM) aplicada, incrementa la productividad en la ejecución del proyecto de ampliación y mejoramiento de la Facultad de Ingeniería Civil de la Universidad Nacional Federico Villarreal.

### **Hipótesis Específicos**

- a) La implementación de Building Information Modeling (BIM) facilita la identificación anticipada de incompatibilidades, de manera que, evita su ocurrencia en la etapa de construcción mejorando así, la calidad del proyecto de infraestructura.
- b) Building Information Modeling (BIM) y su aplicación en proyectos de infraestructura incide directamente en la optimización de costos incrementando la productividad de los proyectos

### <span id="page-11-0"></span>**2. MARCO TEORICO.**

Los diversos enfoques relacionados con la búsqueda de la productividad en la formulación y ejecución de proyectos de infraestructura, relacionados y enlazados entre sí como sus partes componentes de un proceso metodológico que tiene como objetivo la generación de una infraestructura que puede ser por su naturaleza pública o privada. De tal manera que debemos enfocar el marco teórico de nuestra tesis *"Impacto de la Metodología Building Information Modeling (BIM) en la productividad para la ejecución del proyecto de remodelación de la Facultad de Ingeniería Civil de la Universidad Nacional Federico Villarreal"* entendiendo los conceptos siguientes.

## <span id="page-11-1"></span>**2.1. Building Informartion Modeling (BIM) Marco Normativo.**

La metodología BIM, en los últimos cinco años debido a su rápido desarrollo y aplicación cada día más en los proyectos del sector público como consecuencia de una decisión que los diferentes gobiernos han venido estableciendo como una política de Estado en la ejecución de sus proyectos trajo como consecuencia que países como el Reino Unido comenzaran a establecer normativas para la estandarización de su aplicación en los proyectos públicos (UKBIM ALLIANCE, Julio 2019) referida a la Norma Británica BS 1192 así como la especificación PAS 1192-2; las cuales fueron tomadas como base para desarrollar la **Norma ISO 19650** que está compuesta por un conjunto de documentos según (BuildingSMART, Setiembre 2019):

La norma EN-ISO 19650-1 determina lo fundamentos y definiciones sugeridas para las acciones de gestión y desarrollo de la información a lo largo del horizonte temporal de la ejecución de un proyecto. Por otro lado, la norma EN-ISO 19650-2 establece las actividades para el desarrollo y gestión de la transferencia y manejo de la data durante la fase de ejecución. Además, contamos con la norma ENISO 19650-3 que regula el uso y gestión de los procesos de información durante la fase operativa. Esta norma se encuentra actualmente en desarrollo por el comité CEN TC 442. Y finalmente, tenemos la norma ENISO 196505 que establece requisitos de seguridad de la información. Esta norma está desarrollada en la actualidad por el comité CEN TC442.

#### Estructura de la ISO 19650-1

Está compuesta por los siguientes elementos tales como Términos y referencias, Información sobre el activo y el proyecto, así como sus objetivos y trabajo en equipo, también la definición de los requisitos de información y modelos de información generados, se considera también el ciclo de desarrollo de la información del proyecto, así como las funciones de la gestión de la información de proyectos y activos.

También se compone de la aptitud y capacidad del equipo de desarrollo, el trabajo colaborativo como base para la recopilación de información, la planificación del desarrollo de la información, la gestión de la producción de manera colaborativa de la información, además, planea la solución de entorno de datos compartidos (CDE) y flujo de trabajo y finalmente propone un resumen de "modelamiento de la información de la construcción (BIM) acorde a la serie ISO 19650"

#### Estructura de la ISO 19650-2

Esta norma comprende aspectos tales como terminología, definiciones y simbología, además gestión de la información durante la fase de desarrollo de los activos también comprende la gestión de la información durante la etapa de desarrollo de los activos como proceso, definición establecida por la Norma ISO 19650-1 (International Standard Organization, 2019) siendo así esta lo define de la siguiente manera: *"Building Information Modelling (BIM) se define como la aplicación de una representación digital compartida como un modelo de información de una infraestructura edificada para facilitar los procesos de diseño, construcción y operación, proporcionando una base fiable para la determinación de decisiones".*

#### Aplicación.

Con la correcta aplicación de EN-ISO 19650, tendremos una definición clara de la información que el cliente del proyecto o propietario del activo necesita, así como los métodos, procesos, plazos y métodos para desarrollar y verificar esta información; además, la cantidad y calidad de la información desarrollada son suficientes para cubrir las necesidades identificadas, además, la transferencia de información es eficiente y efectiva entre los diferentes actores involucrados en cada etapa del ciclo de vida del activo, en particular durante la fase de desarrollo. .

### <span id="page-13-0"></span>**2.2. Productividad**

#### **Definición**

La productividad es definida según la Organización para la Cooperación Económica Europea (OCEE) como la relación entre el cociente que se obtiene de dividir la producción con uno de sus factores. Así es posible que podamos establecer los criterios de productividad capital, de la inversión o de la materia prima, mirando si lo que se produce es considerado en relación con el capital, a la inversión o a la cantidad de materia prima. Desde el último lustro del siglo pasado, este concepto ha cambiado, como se muestra en la **Tabla 1**.

<span id="page-14-0"></span>*Tabla 1. Medición de la productividad*

| <b>ELEMENTO</b> | CONCEPTO                                                                     |
|-----------------|------------------------------------------------------------------------------|
| Eficiencia      | El juicio económico demuestra la capacidad administrativa para producir      |
|                 | los máximos resultados con el mínimo de recursos, esfuerzo y tiempo.         |
| Efectividad     | Un juicio político demuestra la capacidad administrativa para responder      |
|                 | a las demandas del denunciante.                                              |
| Eficacia        | El juicio institucional indica la capacidad de la administración para lograr |
|                 | metas o resultados planificados, es decir, lograr objetivos.                 |
| Relevancia      | Evaluación social relacionada con la actividad administrativa en función     |
|                 | de su importancia, importancia y relevancia como impacto en la mejora o      |
|                 | deterioro de la calidad de vida en la empresa y en la sociedad.              |

Fuente: Núñez (2007)

Como conclusión podemos decir que productividad viene a ser la capacidad de eficiencia en el uso de los insumos durante el proceso productivo midiendo la cantidad de bienes obtenidos por un grupo de factores productivos considerados fundamentalmente por el trabajo y el capital. Existen productividades incompletas indicadas a los bienes desarrollados por alguno de los factores productivos, tales como, la productividad de la mano de obra; i.e., cuántas tortas produce un panadero en una hora. Por supuesto depende de la intensidad de uso de los otros factores productivos. (Meller, 2019)

Modelos de Productividad

### **Productividad laboral.**

Podemos definirla como la producción media por trabajador durante un período determinado de tiempo. Podemos dimensionar esto en volumen físico o en términos de valor de la producción de bienes y servicios. Se establece en términos económicos que las remuneraciones deben manifestar la productividad laboral, de forma que lo producido en términos generales por los trabajadores sea suficiente para cubrir los costos salariales. Si los aumentos salariales se dan por encima de esta paridad, podrían generar un déficit al motivar que las empresas no alcancen a cubrir el nuevo costo. La posibilidad de generar tales aumentos salariales debido a disposiciones del gobierno como la regulación del salario mínimo.

Si se desea mejorar la productividad laboral es preciso que haya una mejora en la educación, capacitación y tecnología. De otra manera, aumentar la productividad laboral no sería resultado más que del ciclo económico. En información publicada por el Ministerio de Economía y Finanzas MEF, la productividad del trabajo en el Perú mejoró en un 20% entre el 2001 y el 2006.

Si tenemos en cuenta el caso en el que una empresa utiliza más de un insumo, es posible definir como máximo dos tipos de indicadores de productividad: el índice de productividad parcial de cada factor utilizado en la producción y el índice de productividad parcial de cada factor utilizado. productividad total de los factores (PTF). El primero es el valor promedio del producto en relación con la cantidad de factor utilizado, mientras que la PTF es el producto por "unidad" de insumo agregado. De esta manera, un aumento en la productividad hará que se eleve la producción ya que sus recursos son usados de una manera más eficiente. (Instituto Peruano de Economia, 2021)

#### **Productividad marginal.**

El producto marginal para un bien o servicio es la suma al producto total, imputable de una unidad del insumo variable en toda actividad de producción, cuando el activo fijo permanece constante (Ferguson, 1979). El producto marginal puede conceptualizarse como el incremento del producto total, cuando una unidad del insumo variable es utilizada (Jensen, 1990).

### <span id="page-15-0"></span>**2.3. Proyecto de Inversión Pública**

Los Proyectos de Inversión Pública en el Perú son ejecutados mediante el Sistema Nacional de Programación Multianual y Gestión de Inversiones, donde el Estado como sistema administrativo tiene como objetivo buscar la optimización en el uso del presupuesto público destinados a la inversión, para la efectiva prestación de servicios y la provisión de la infraestructura que necesita el país para su desarrollo y cubrimiento del déficit en infraestructura. El sistema actual vino a reemplazar al Sistema Nacional de Inversión Pública (SNIP).

#### **Conceptos importantes.**

Según el Reglamento del D.L. N.º 1252, D.L. que El Congreso de la Republica crea el Sistema Nacional de Programación Multianual y Gestión de Inversiones y establece las siguientes definiciones al respecto. (Congreso de la Republica del Peru, 2016)

Se entiende a las intervenciones limitadas en el tiempo financiadas, total o parcialmente, con presupuesto público, con el objetivo de formación de capital material, humano, institucional, intelectual y/o natural, cuya meta es crear, ampliar, mejorar o recuperar la capacidad de producción de bienes y/o servicios como proyecto de inversión. La infraestructura natural se define como la red de espacios naturales que preservan los valores y funciones de los ecosistemas y brindan servicios ecosistémicos.

Cuando hablamos de inversiones, nos referimos a intervenciones temporales e incluyen proyectos de inversión e inversiones para optimización, ampliación de márgenes, recuperación y reposición.

Las inversiones no comprenden gastos de operación y mantenimiento, mientras que las Inversiones de ampliación marginal comprenden las inversiones siguientes:

Las inversiones de expansión de márgenes en un edificio u obra civil son inversiones que aumentan los activos no financieros de una institución pública sin cambiar su capacidad para producir bienes o servicios de esa organización. Las inversiones de expansión marginal para la adquisición de tierras propuesta son inversiones que resultan de un plan para aumentar la prestación de servicios en el marco del Programa de inversiones multianuales. La adquisición de terrenos está sujeta a los requisitos establecidos en las normas técnicas aplicables a la construcción y ampliación de edificios públicos u obras de ingeniería civil. También existen inversiones marginales de expansión por eliminación de interferencias, que son inversiones destinadas a eliminar y / o reubicar redes de servicios públicos como agua, saneamiento, electricidad, teléfono, Internet, etc., etc., con el fin de facilitar la futura implementación del proyecto de inversión. durante el proceso de preparación y tasación o como parte de las disposiciones del contrato de APP.

También es necesario mencionar las inversiones de optimización, estas son pequeñas inversiones resultantes de un mejor uso productivo de los factores de producción disponibles en un establecimiento público, cuyo objetivo es dar respuesta a una pequeña variación en el nivel de producción. / o mejorar la eficiencia de la prestación de servicios, según se determine sobre la base de los diagnósticos de las unidades de producción existentes y la demanda de sus servicios.

También podemos marcar la diferencia en Qué son las Inversiones de Restauración, que podemos definir como inversiones para reparar infraestructura o equipo dañado que es parte de una unidad de producción, para restaurarlo a su condición original o estimado. La rehabilitación no debe tener como objetivo aumentar la capacidad de la unidad de producción.

Por último, también existen las denominadas inversiones de sustitución, que se definen como inversiones destinadas a sustituir equipos, herramientas, mobiliario y vehículos que hayan superado su vida útil y que formen parte de un organismo público o de una unidad de producción. La selección de estos activos, equipos y / o equipos alternativos no debe considerarse como un objetivo de aumento de la capacidad operativa del público o de la unidad de producción. Estas inversiones no están destinadas a reemplazar la infraestructura.

#### Marco Normativo

En la Tabla N° 02 ubicada en los anexos, se describe el marco normativo que el Congreso de la República y el Ministerio de Economía y Finanzas han venido emitiendo respecto al nuevo Sistema de Inversión Pública INVIERTE PE, el cual reemplazo al SNIP.

Ahora también debemos tener claro cómo se compone, así como las etapas y funciones del Sistema de Inversión Publica ahora llamado INVIERTE PE.

La etapa de Programación en el marco de la Dirección General de Programación de Inversiones Públicas tiene como objetivo establecer metodologías comunes para los parámetros de pre y post evaluación; Asimismo, desarrolla el programa nacional de inversión pública desde hace muchos años, además, se encarga de la viabilidad de proyectos con deuda externa, finalmente, brinda asistencia técnica

El área de programación de inversiones multianual, e el encargado de preparar el programa anual de cada nivel de gobierno y supervisar la inversión.

En lo que respecta a la fase de Formulación y Evaluación se tiene la Unidad Formuladora que tiene como funciones la formulación de los proyectos de inversión pública, también declaran viabilidad de proyectos menos los que refieren a endeudamiento externo, realiza también el registro de verificación de viabilidad, finalmente es responsable del diseño y presupuesto de los proyectos.

En lo relacionado con la fase de Ejecución y Funcionamiento éstas están compuestas por la Unidad Ejecutora, la Oficina de Programación Multianual de Inversiones y el Ministerio de Economía y Finanzas, esta tiene como función elaborar y aprobar los expedientes técnicos o su equivalente, se encargan también de la ejecución de los Proyectos de Inversión Pública que han sido declarados viables y en lo que respecta al MEF se encarga del sistema de seguimiento vinculado al presupuesto.

También es importante que conozcamos en lo que respecta al Sistema Nacional de Inversión Pública, las características de las funciones del INVIERTE.PE

PROGRAMACION MULTIANUAL DE INVERSIONES (PMI).

Aquí, se identifican en los diferentes sectores los indicadores de varianza y los notifican a los gobiernos regionales y locales para la preparación de MIP.

Los gobiernos regionales y locales luego informan a los sectores de sus PMI y elaboran una lista de proyectos a implementar.

Esta cartera luego se presenta al Ministerio de Economía y Finanzas los 30 de marzo de cada año.

Para la incorporación de los Proyectos de Inversión Pública no previstos en los PMI aprobados, la Oficina de Programación Multianual de Inversiones deberá justificar y aprobar el Órgano Resolutivo. En caso de no contar con marco presupuestal, éste no pasa a la siguiente fase.

#### FASE DE FORMULACIÒN Y EVALUACIÒN

Esta etapa se inicia con la elaboración de fichas técnicas o estudios de preinversión, acorde con la complejidad del proyecto previsto en el PMI, luego, la Unidad Formuladora procede con el registro del proyecto en el Banco de Inversiones, así como el resultado de la evaluación. En el caso de los PIPs con deuda pública, la OPMI. respectiva y la DGPMI determinan la UF responsable de la formulación y evaluación.

### FASE DE EJECUCIÒN

La etapa de ejecución se circunscribe a la elaboración de los expedientes técnicos o estudios definitivos y su posterior ejecución, es importante mencionar que las modificaciones que sufriera un proyecto en su fase de ejecución deben ser registrados en el Banco de Inversiones. Una vez concluida la ejecución de las inversiones, la UE de Inversiones procede a realizar la liquidación física/financiera y cierra el registro en el Banco de Inversiones, al final, si se adiciona mayores recursos durante el año de ejecución, es posible ejecutar proyectos no previstos en el Programa Multianual de Inversiones previa aprobación del Órgano Resolutivo e informe a la Dirección General de Programación Multianual de Inversiones, conforme a la normativa presupuestada que se encuentra en vigencia.

#### OPERACIÓN O FUNCIONAMIENTO

En esta etapa se realizan los reportes anuales a la Oficina de Programación Multianual de Inversiones sobre el estado de dichos activos. La institución titular de los activos procede a orientar los recursos para las acciones operativas y de mantenimiento, y la OPMI procede con ejecutar evaluaciones ex post, las cuales se determinan mediante directivas de acuerdo a la complejidad de las inversiones

Para proyectos de inversión pública el Estado Peruano viene ya buscando y promoviendo la implementación del modelo BIM para la formulación y ejecución de sus proyectos.

La adopción progresiva de la metodología BIM en el sector público viene incorporándose cada vez con más fuerza en el Estado Peruano incluso ya como una política de Estado, evidenciando la importancia con que se está tomando este tema desde el poder ejecutivo tal como se viene haciendo en otros países como ya lo hemos mencionado esto ha quedado expresado en el "*Plan Nacional de Competitividad y Productividad"*. (Ministerio de Economia y Finanzas, 2019), aprobado el 28 de julio de 2019, mediante el DS N. 237-2019-EF,

Asimismo, se aprueban las disposiciones para incorporar progresivamente el BIM en la inversión pública de las instituciones y empresas públicas sujetas al Sistema Nacional de Programación Multianual y Gestión de Inversiones tal y como lo establece el DS N° 289-2019-EF.

### <span id="page-20-1"></span><span id="page-20-0"></span>**3. METODOLOGIA.**

### **3.1. Tipo y diseño de investigación**

El presente trabajo de investigación se desarrolló aplicando el *"método científico*" el cual es la metodología aplicada para alcanzar o desarrollar conocimientos innovadores y nuevos. En esta investigación se revisó, analizó y sistematizó un problema de la realidad buscando la mejor y más eficiente solución a través de un procedimiento de investigación para conseguir resultados coherentes que nos lleva a analizar y sistematizar realidades determinadas, permitiéndonos mediante la investigación llegar a explicaciones coherentes, apropiadas, y consistentes.

### Tipo de investigación

El tipo de investigación utilizada es la aplicada, la cual busca resolver problemas prácticos (Sampieri, 2006 pág. 39). Porque se va a demostrar que la aplicación de la metodología BIM va a mejorar la rentabilidad mediante la reducción costos y la eficiencia mediante la optimización de tiempos de ejecución.

#### Diseño de investigación

El diseño de investigación del presente trabajo ha sido de tipo no experimental. La Investigación Correlacional, está basada en determinar el grado de relación existente entre dos fenómenos o eventos observados.

*"El diseño de la investigación, es la estrategia desarrollada para conseguir la información que se necesita en una investigación…"* (Sampieri, 2006)

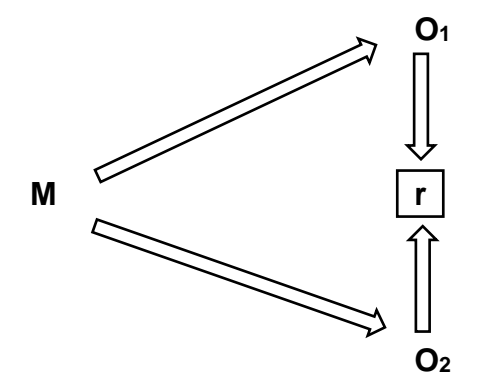

Donde:

- M: Unidad Ejecutora
- O1: Variable Metodología BIM
- O2: Variable Productividad del Proyecto
	- r: Relación entre las variables del Proyecto

#### <span id="page-21-0"></span>**3.2. Variables y operacionalización**

Teniendo claro que nuestro trabajo de investigación es cuantitativo, el objeto de estudio es la metodología BIM aplicada, se considera el universo al proyecto de "Mejoramiento de la Infraestructura de la Facultad de Ingeniería Civil de la Universidad Nacional Federico Villarreal". Las variables que se han utilizado son dos. La variable independiente es la Metodología Building Information Modeling BIM, la cual contiene dos dimensiones, Diseño con tres indicadores Diseño de Anteproyecto, Diseño de Especialidades y Diseño de Ingeniería de Detalle; y la dimensión de Ejecución del Proyecto con tres indicadores Coordinación de Construcción, Construcción Manufactura Montaje y Conformidad de Obra (As-Built), y la variable dependiente que es la Productividad, la cual tiene dos dimensiones, Eficiencia y Rentabilidad del Proyecto.

#### <span id="page-21-1"></span>**3.3. Población y muestra**

#### Población

El presente trabajo de investigación tiene como población los proyectos de inversión pública que ejecuta la Universidad Nacional Federico Villarreal a través de su Oficina de Proyectos, los cuales centralizan la formulación y ejecución de los proyectos de infraestructura que la universidad tiene previsto implementar en las diferentes facultades y/o locales de la universidad.

#### Muestra

El tipo de muestreo utilizado es el muestreo intencional, que es un método de muestreo no probabilístico del proyecto denominado "Remodelación y Ampliación de la Facultad de Ingeniería Civil de la Universidad Nacional Federico Villarreal. Este es un proyecto que luego de que la universidad lograra su licenciamiento es necesario formular y ejecutar para que de esta manera pueda afrontar el proceso de licenciamiento y acreditación de su carrera profesional.

#### <span id="page-22-0"></span>**3.4. Técnicas e instrumentos de recolección de datos**

Se utilizó información del resultado del análisis detallado de las dimensiones que componen las variables determinadas, así, tenemos que para la variable independiente Building Information Modeling BIM, tenemos que para la dimensión DISEÑO en el indicador *Diseño de Anteproyecto*, se va a evaluar el tiempo en los productos Plantas Arquitectónicas, Cortes, Elevaciones, Equipamiento y Detalles Arquitectónicos, para el indicador *Diseño Básico o de Especialidades*, igualmente se va a evaluar el tiempo de los productos Estructuras, Instalaciones Eléctricas, Sanitarias, Electromecánicas, Comunicaciones e Instalaciones Sistema Contra Incendios, para el indicador *Diseño de Ingeniería de Detalle* se evalúa el tiempo de elaboración igualmente de los productos Memoria Descriptiva, Planilla de Metrados, Presupuesto, Especificaciones Técnicas, y Cronograma de Obra. Para la dimensión EJECUCIÓN DEL PROYECTO, tenemos tres indicadores en las cuales analizamos la cantidad de ocurrencias, estas son *Coordinación de la Construcción*, con su producto Integración de las Especialidades, el indicador *Construcción Manufactura y Montajes* con su producto Modificaciones en Obra, y el indicador *Conformidad de Obra (As a Built)* con su producto Actualización de Expediente Técnico. Para la variable dependiente PRODUCTIVIDAD, tenemos dos dimensiones,

RENTABILIDAD con su indicador *Presupuesto Ejecutado versus Presupuesto Programado*, y la dimensión EFICIENCIA con su indicador Tiempo Ejecutado versus Tiempo programado.

Estas variables evalúa sus resultados para los dos modelos de gestión de ejecución de proyectos de inversión pública, el convencional y el BIM en el proyecto de Remodelación y Ampliación de la Facultad de Ingeniería Civil de la Universidad Nacional Federico Villarreal, para lograr esto se han desarrollado ambos modelos en su fase de diseño y proyectado los resultados en su fase de ejecución, utilizando técnicas para el análisis de información como cuadros comparativos, cuantificación de variables de medición como tiempo de ejecución, errores de diseño, rentabilidad económica y social, así como la compatibilidad de especialidades.

#### <span id="page-23-0"></span>**3.5. Procedimientos.**

Se utilizó la información del resultado del análisis comparativo detallado del expediente técnico, indagación del nivel de implementación del Building Information Modeling (BIM) en la facultad de Ingeniería Civil de la Universidad Nacional Federico Villarreal, evaluación de los estudios de métodos acerca de las fases de ejecución utilizando técnicas para el análisis de datos como cuadros comparativos, cuantificación de variables de medición como tiempo de ejecución, errores de diseño, compatibilidad de especialidades para la gestión de edificaciones en la Universidad Nacional Federico Villarreal, esto podemos verlo en las Tablas 5, 6 y 7 de los anexos.

### <span id="page-23-1"></span>**3.6. Método de Análisis de datos.**

Las técnicas e instrumentos a considerarse para la investigación serán mediante simulaciones, análisis documental y diseño para poder cuantificar y describir las observaciones encontradas en la posibilidad de ejecutar el proyecto para la remodelación y ampliación de la Facultad de Ingeniería Civil de la Universidad Nacional Federico Villarreal, estos se basaran en el llenado de unas tablas de datos que van a registrar los tiempos de ejecución de los productos derivados de las dimensiones de las variables, para los dos modelos de gestión que vamos a comparar. Luego los resultados de estos registros de datos serán contrastados a través de la variable dependiente para determinar de manera comparativa cuál de los dos métodos resulta ser en primer lugar más eficiente por arrojar datos de tiempo de ejecución menores al establecido en el tiempo total de elaboración del Expediente Técnico o también llamado Estudios Definitivos, y luego también cuál de los dos métodos es más rentable en tanto y en cuanto su costo de ejecución comparándolos con el costo de ejecución calculado en el Perfil de Inversión Pública.

Descripción del Proyecto a Analizar.

Se escogió el edificio de la facultad de Ingeniería Civil de la Universidad Nacional Federico Villarreal, donde se calcularán las ventajas de usar Building Infomation Modeling durante la etapa de ejecución del proyecto de inversión según el Decreto Supremo N°027-17 -EF del 23-02-17en el cual se aprobó el primer reglamento del INVIERTE.PE , las cuales son dos: formulación de estudios definitivos o expediente técnico y ejecución física del proyecto; dicho proyecto, está ubicado entre en la calle Jr. Diego de Agüero N°206 (ex Yungay), Magdalena del Mar, un proyecto para construir del instituto continental, en donde se ha desarrollado el expediente técnico mediante la forma convencional, es decir con la participación independiente de los diferentes profesionales según su especialidad utilizando herramientas convencionales para dibujo como el AutoCAD, para Costos y Presupuestos como el S10, para estructuras como el SAP, además del Office y el Proyect, y cada uno de ellos presentando la parte que les corresponde para ser luego unificada todas las partes en un solo documento. Luego se ha procedido a desarrollar el expediente mediante la aplicación de la metodología Building Information Modeling (BIM) utilizando para ello las herramientas propias del BIM tales como el Revit y el Naviswork para el modelado e integración del diseño y otros como Arquímedes para elaboración de presupuestos basados en información de modelados BIM de manera que todos los componentes y especialidades del diseño de proyectos se podían integrar entre sí para su revisión, evaluación hallazgo y corrección de inconsistencias encontradas.

#### <span id="page-25-0"></span>**3.7. Aspectos Éticos**

La presente investigación "Impacto de la Metodología Building Information Modeling (BIM) en la productividad para la ejecución del proyecto de remodelación de la Facultad de Ingeniería Civil de la Universidad Nacional Federico Villarreal", se desarrolló basado en la información de campo levantada del local de la facultad de Ingeniería Civil, tanto en lo referente a los aspectos relacionados con la infraestructura actual existente así como con su estructura orgánica, población estudiantil, así como el planeamiento requerido para el cumplimiento de los estándares mínimos para la etapa de acreditación de la carrera profesional acorde con lo establecido por la SUNEDU a través de sus etapas de licenciamiento, primero el institucional y ahora el de las diferentes carreras profesionales de manera individual. Los softwares utilizados para la elaboración del presente informe de investigación son originales con licencia ya sea comprada como el caso del MS Office o con licencia educativa como el caso de los programas de Autodesk tales como AutoCAD, Revit y Naviswork. Los procedimientos seguidos se han basado en la norma internacional ISO 19650-1, así como la normativa establecida para los proyectos de inversión pública por el Ministerio de Economía y Finanzas del Invierte Pe. Se ha contado con la autorización de la decana de la facultad de Ingeniería Civil de la Universidad Nacional Federico Villarreal para poder desarrollar la investigación tomando como muestra el proyecto de remodelación y ampliación de la infraestructura de la facultad.

#### <span id="page-25-1"></span>**4. RESULTADOS**

La Universidad Nacional Federico Villarreal (UNFV) fue creada el 30 de octubre de 1963, por Ley N° 14692, la cual se promulgó por el gobierno constitucional del presidente Fernando Belaunde Terry.

El Dr. Javier Pulgar Vidal, fue el promotor de la universidad; junto a otros maestros como Ramiro Prialé, Jesús Véliz Lizárraga, César Solís, Manuel Gutiérrez Aliaga y Luis Vega Fernández en la redacción y firma de la escritura de fundación.

El senador de la República, Julio de la Piedra el 18 de octubre de 1963, sancionó la ley 14692 que reconoce como Universidad Nacional Federico Villarreal a la ex filial de Lima, la cual fue promulgada el 30 de octubre del mismo año. El 24 de mayo de 1964 se eligió al doctor Óscar Herrera Marquis como primer rector. Inició sus actividades con las facultades de: Comercio, Contabilidad y Cálculo Actuarial.

La Universidad Nacional Federico Villarreal cuenta con 18 facultades, 60 programas de estudio, una Escuela Universitaria de Postgrado y un centro de estudios preuniversitarios.

La Facultad de Ingeniería Civil, nació el 15 de mayo de 1972, por Resolución Nº 930-72, emitida por el Consejo Nacional de la Universidad Peruana, suscrita por su presidente, Don Juan de Dios Guevara y su secretario general, Don César Aníbal Vera Pineda, quedó aprobada la creación del Programa Académico de Ingeniería Civil de la UNFV.

El 20 de marzo del 2021 logró su licenciamiento institucional, con una vigencia de seis años con Resolución de Consejo Directivo Nº 035-2020-SUNEDU/CD, la Superintendencia Nacional de Educación Superior Universitaria (SUNEDU), donde reconoce que se cumple con las condiciones básicas de calidad (CBC) establecidas en la Ley Universitaria 30220.

El nuevo reto que debe afrontar la universidad es el licenciamiento y acreditación de la diferentes carreras profesionales, para lo cual se requiere que las facultades y en el caso específico de la de Ingeniería Civil, requiere de mejorar su capacidad de oferta de infraestructura de servicios académicos y equipamiento por lo que se procedió a evaluar la mejor manera de ejecutar el proyecto de remodelación y ampliación de la facultad tomando como elementos de comparación dos modelos de gestión para la ejecución de proyectos, uno utilizando el método convencional utilizado para la ejecución de proyectos de inversión pública, desarrollando la parte de diseño con herramientas informáticas de dibujo CAD, y la etapa de ingeniería de detalle y estudios definitivos con herramientas como el SAP para calculo estructural, S10 para presupuestos, office para procesador de textos desarrollados por cada uno de los especialistas; el otro método es utilizando en BIM para la etapa de ejecución del proyecto de inversión pública, para lo cual se ha requerido del mismo equipo técnico con la diferencia que en lugar de dibujantes en CAD se prevé contar con modeladores BIM.

De tal forma que los resultados obtenidos se basaron en desarrollo de dichos modelos de gestión en los indicadores Diseño de Anteproyecto, Diseño Básico, Diseño de Detalle, y Coordinación de Construcción, de la siguiente manera. mediante el cuadro adjunto (*Tabla N° 5. Registro de Datos Método de Gestión de Proyectos Convencional)*, y (*Tabla N° 6. Registro de Datos Método de Gestión de Proyectos BIM)* se ha procedido con la valoración de tiempos de ejecución, así como el registro de posibles ocurrencias o inconsistencias halladas durante la etapa de ejecución del proyecto.

#### **Modelo de Gestión Convencional.**

#### Dimensión Diseño.

Indicador Diseño de Anteproyecto (Arquitectura),

Se procedió con el levantamiento de información de campo y el desarrollo de los planos de arquitectura de la planta existente así como de los ambientes nuevos a ampliar en base al modelo de planeamiento arquitectónico previamente aprobado en la etapa de pre inversión, tal como se muestra en las imágenes adjuntas donde se han colocado algunas de las vistas desarrolladas que componen los planos de plantas arquitectónicas de los tres pabellones existentes, la casona y la edificación nueva en cada nivel así como los cortes y elevaciones.

En la Dimensión denominada Ejecución del Proyecto, para el indicador de Coordinación de Ejecución, se procedió a comparar el tiempo de ejecución del proyecto, el cual debería haber sido establecido al consolidar el expediente técnico, es decir unificar los productos desarrollados por todos los especialistas tanto del método convencional como el BIM, para este último se utilizó el aplicativo BIM Naviswork para encontrar inconsistencias que devendrán en ocurrencias en obra para el método convencional.

Para el caso de la etapa física de ejecución del proyecto, así como la liquidación del mismo, se procedió a estimar los tiempos y presupuesto de ejecución en base valores y costos supuestos sobre la base de costos de similares proyectos, siendo que este debería ser definido en la etapa de pre inversión en el Perfil de Inversión Pública.

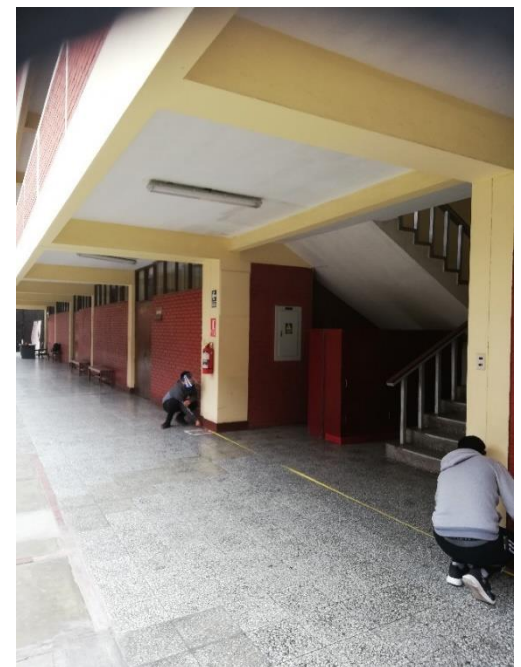

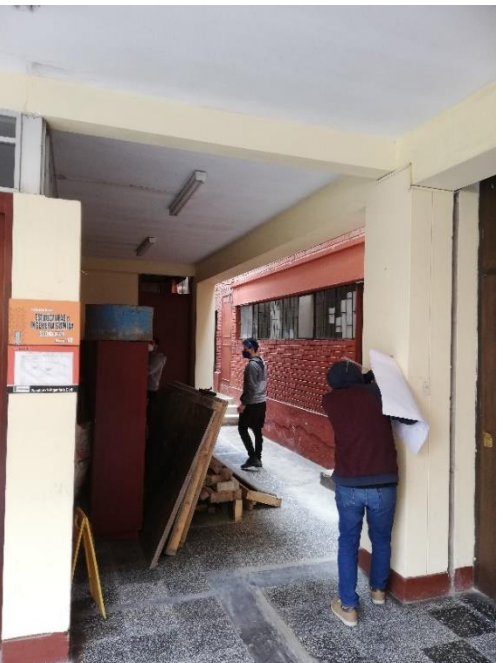

*Figura 1. Levantamiento de Información Figura 2. Levantamiento de Información*

<span id="page-28-1"></span><span id="page-28-0"></span>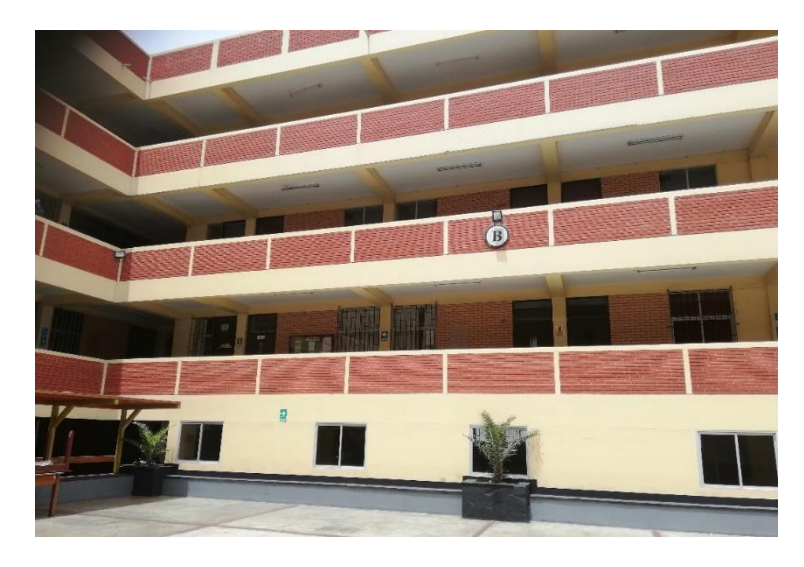

 *Figura 3. Levantamiento de Información*

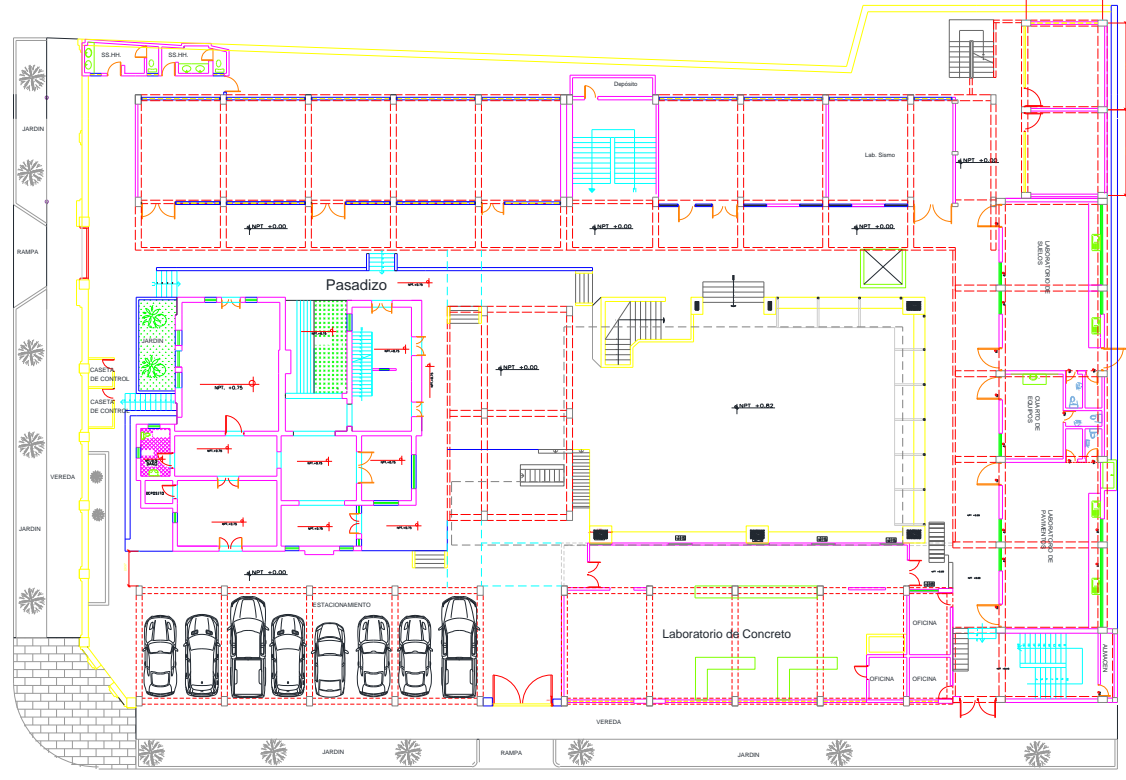

<span id="page-29-0"></span>*Figura 4. Planta General Arquitectónica*

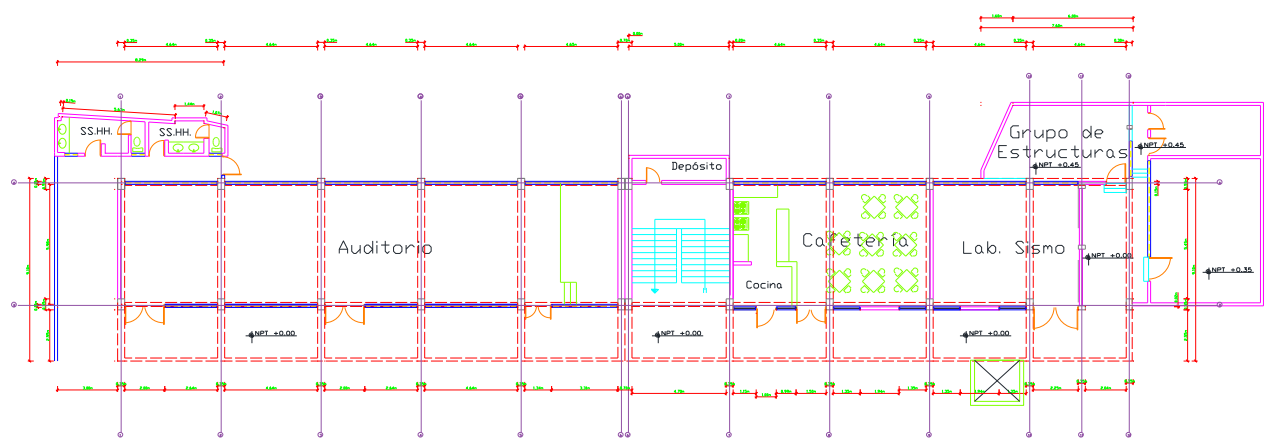

<span id="page-29-1"></span>*Figura 5. Pabellón A 1er nivel*

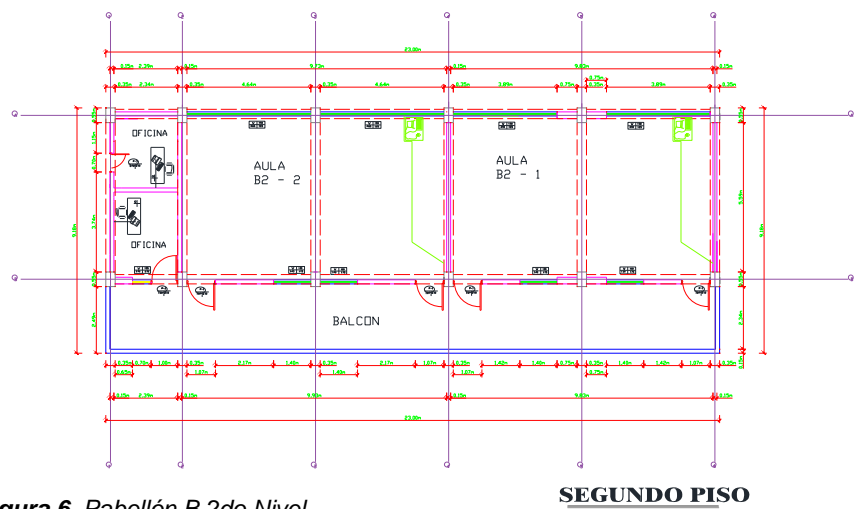

<span id="page-29-2"></span>*Figura 6. Pabellón B 2do Nivel*

30

**PRIMER PISO** 

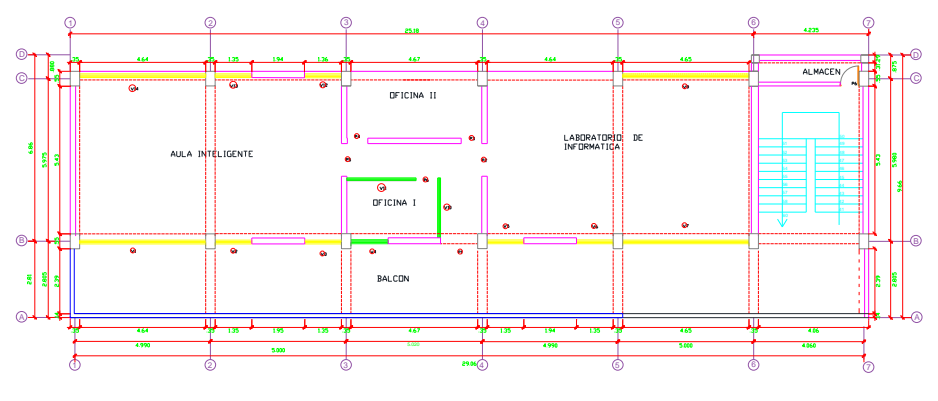

<span id="page-30-0"></span>*Figura 7. Pabellón C 3er Nivel*

**TERCER PISO** 

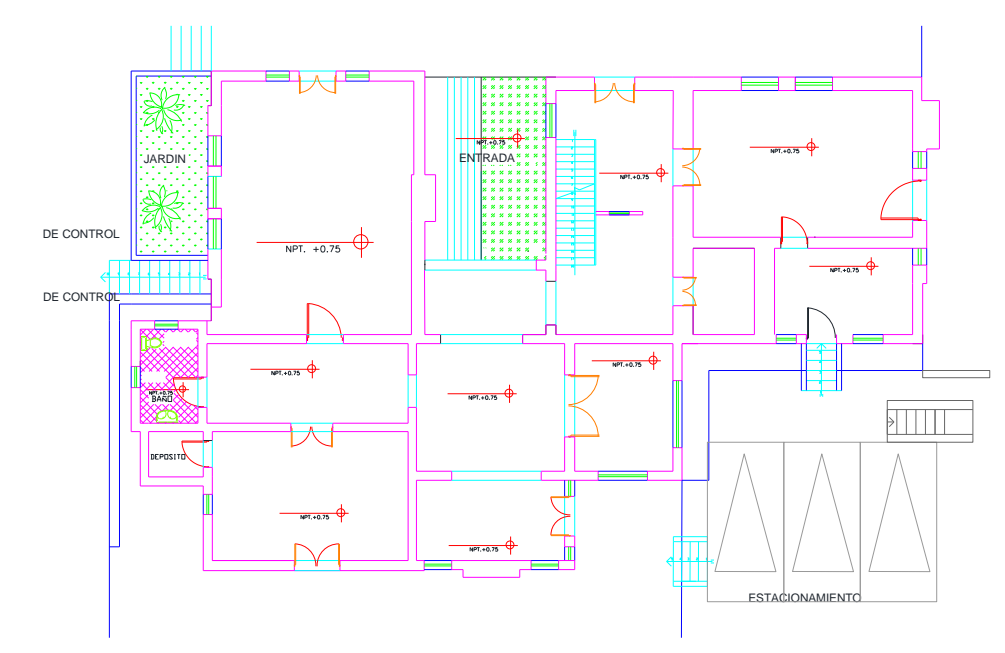

<span id="page-30-1"></span>*Figura 8. Casona 1er Nivel*

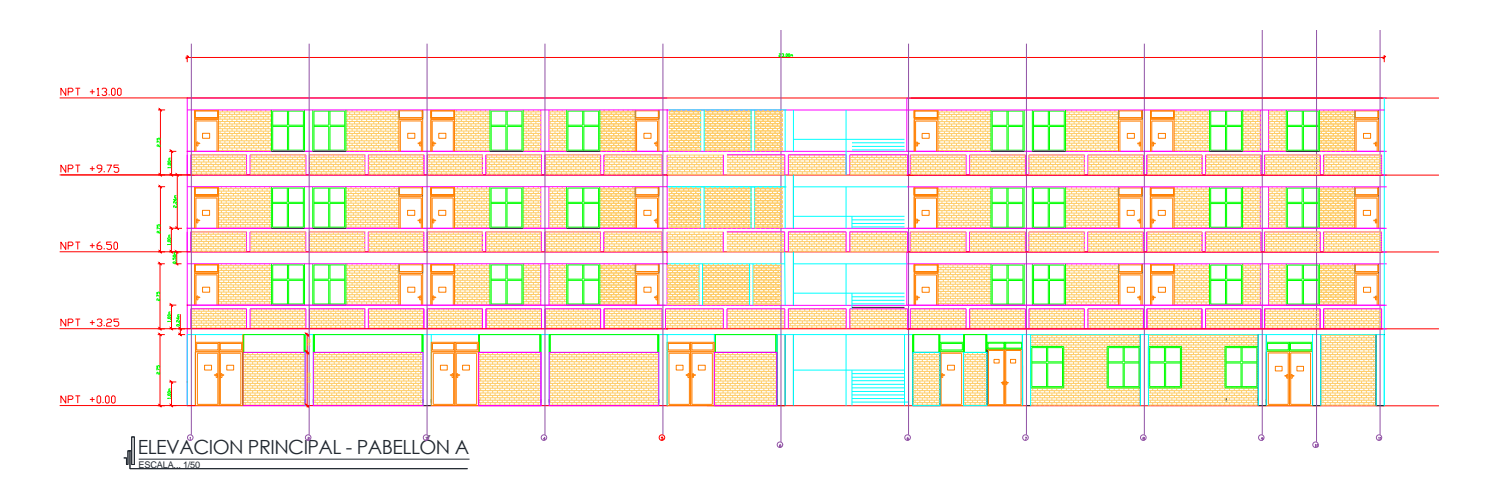

<span id="page-30-2"></span>*Figura 9. Elevación Pabellón A*

Indicador Diseño Básico o de Especialidades. Se procedió con el desarrollo y dibujo en CAD de los planos de ingeniería por especialidades, es decir, estructuras, instalaciones eléctricas, sanitarias, electromecánicas, instalaciones de comunicaciones y de instalaciones de seguridad y contra incendios. Diseñadas por los ingenieros especialistas y desarrolladas por los dibujantes en CAD. Se adjuntan algunas muestras del desarrollo del proyecto en los planos de especialidades dibujados en AutoCAD.

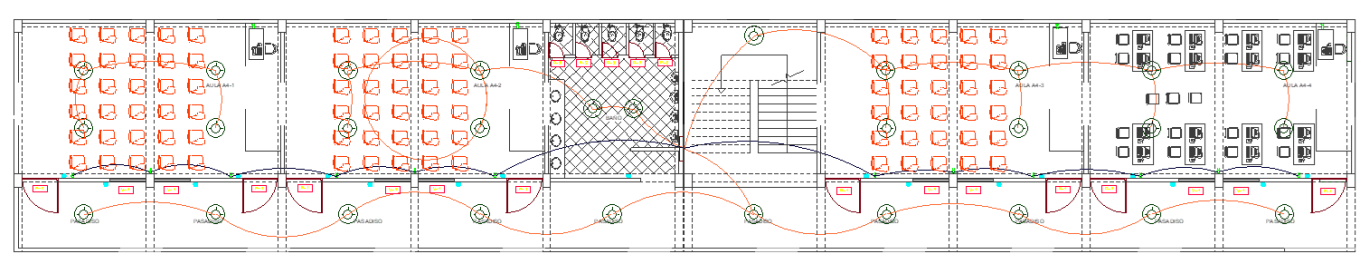

<span id="page-31-0"></span>*Figura 10. Instalaciones eléctricas luminarias. Pabellón A*

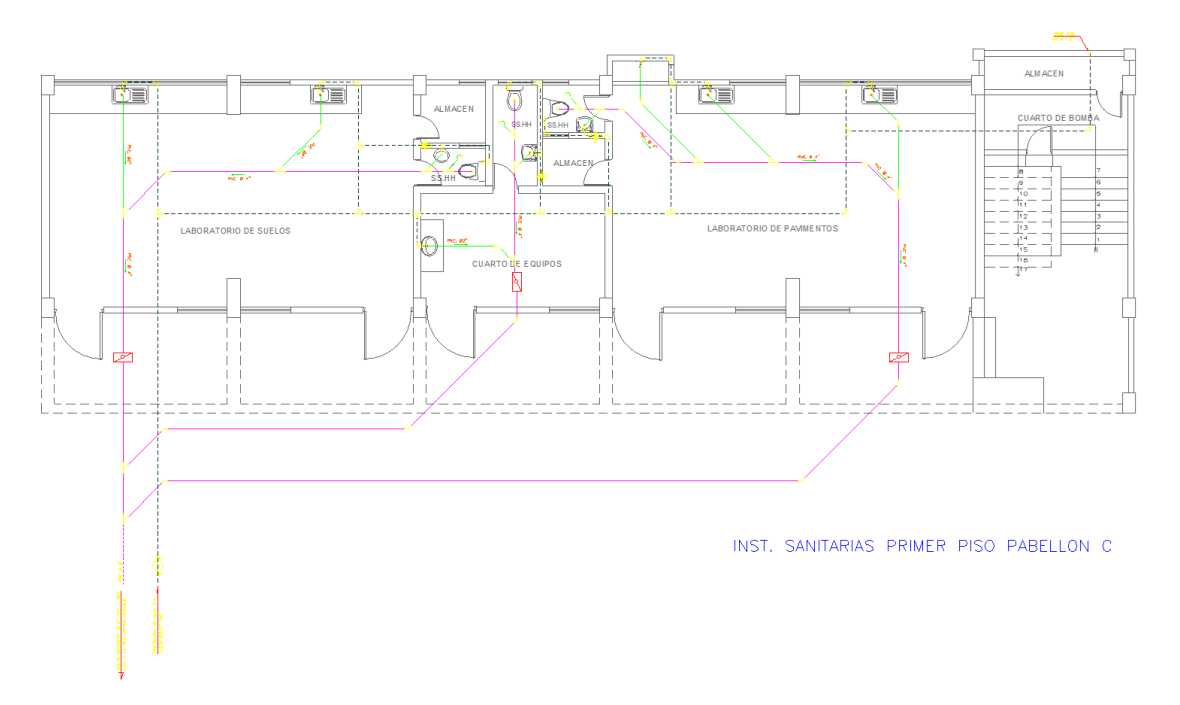

<span id="page-31-1"></span>*Figura 11. Instalaciones sanitarias desagüe. Pabellón C*

Indicador Diseño de Ingeniería de Detalle. Lo constituyen a partir de los diseños arquitectónicos aprobados y los diseños de las diferentes especialidades, la elaboración de las memorias descriptivas y de cálculo, así como, las planillas de metrados, los presupuestos, así como las especificaciones técnicas y cronograma de ejecución físico del proyecto. En esta etapa el equipo técnico y profesional ha utilizado aplicativos informáticos convencionales para este tipo de proyectos, tales como S10 para planilla de metrados y presupuestos, SAP para calculo estructural, MS Word, MS Excel y MS Project, los cuales se desarrollan de manera independiente uno de otro sin que haya ningún tipo de intercambio de información sobre el proyecto entre todas las especialidades, tal como lo mostramos en algunos ejemplos adjuntos a continuación.

#### METAS - PROGRAMACIÓN DE AMBIENTES в.

- 1. OBRA NUEVA
	- Sistema 780
	- 20 Aulas
	- 01 Laboratorio + 01 Depósito
	- 04 Escaleras con circulación
	- 02 Servicios Higiénicos ( 06+01 baterías)

**OBRAS EXTERIORES** 

- Veredas, Juntas con brea, Sardineles.
- Junta de construcción sísmica con espuma plástica y Chema Junta negra
- Patios

Ć

- 7

- Rampas
- Bancas macizas
- Asta de Bandera
- Losa Deportiva 18x30 Demarcada e implementada
- Ingreso Tipo Primaria
- Cerco tipo 780 Muro tarrajeado y pintado
- Canaleta Pluvial
- Cisterna 15m<sup>3</sup>
- Tanque Elevado 5m<sup>3</sup>
- Instalaciones Eléctricas y Sanitarias
- 2. DEMOLICIONES

Se demolerán las zonas 1 ( Talleres y oficinas), 2 (Talleres de mecánica), 3 ( Depósitos y Laboratorios), losa de concreto, cerco de ladrillo, desmontaje de portón metálico.

AREA CONSTRUIDA La presente Licitación considera la construcción total del Proyecto, cuya área techada es de 1,739.70 m2 (Obra Nueva).

#### C. UBICACION ESPECIFICA

#### 1. LOCALIZACIÓN Y ENTORNO URBANO

El terreno es de propiedad del Ministerio de Educación, de forma irregular; según resolución a favor del Ministerio de Educación con un área de 3,550.00 m<sup>2</sup>. encerrado en un perímetro de 305.30 ml, con los siguientes linderos según documento legal:

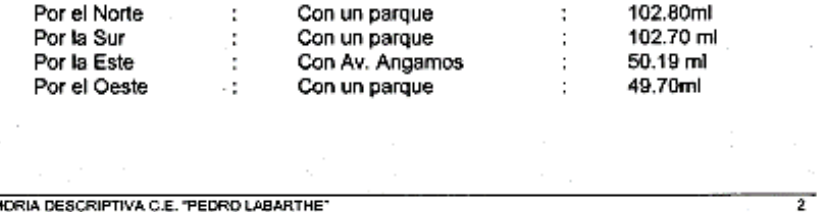

<span id="page-32-0"></span>*Figura 12. Modelo de Memoria descriptiva de Arquitectura desarrollado en MS Word*

MEMORIA DESCRIPTIVA C.E. "PEDRO LABARTHE"

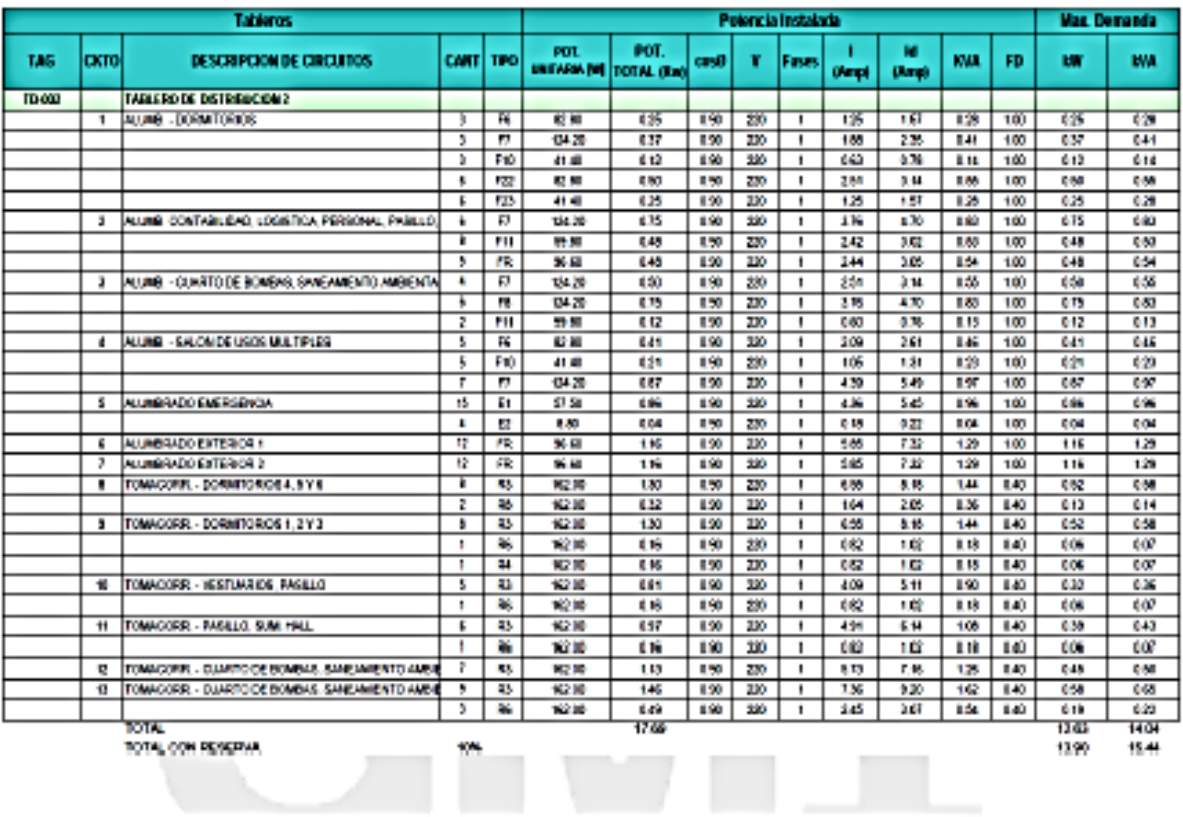

TOTAL CON PERSPIRA

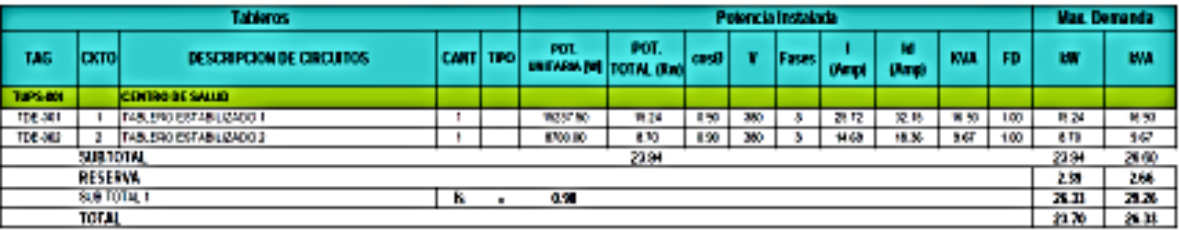

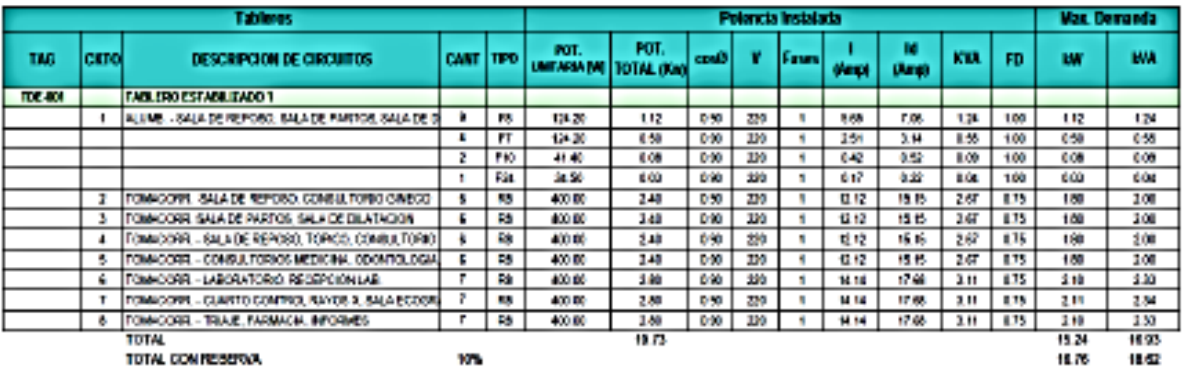

<span id="page-33-0"></span>*Figura 13. Modelo de Memoria de Calculo Eléctrico desarrollado en MS Excel.*

#### PLANTILLA DE METRADO - ANEXO 2

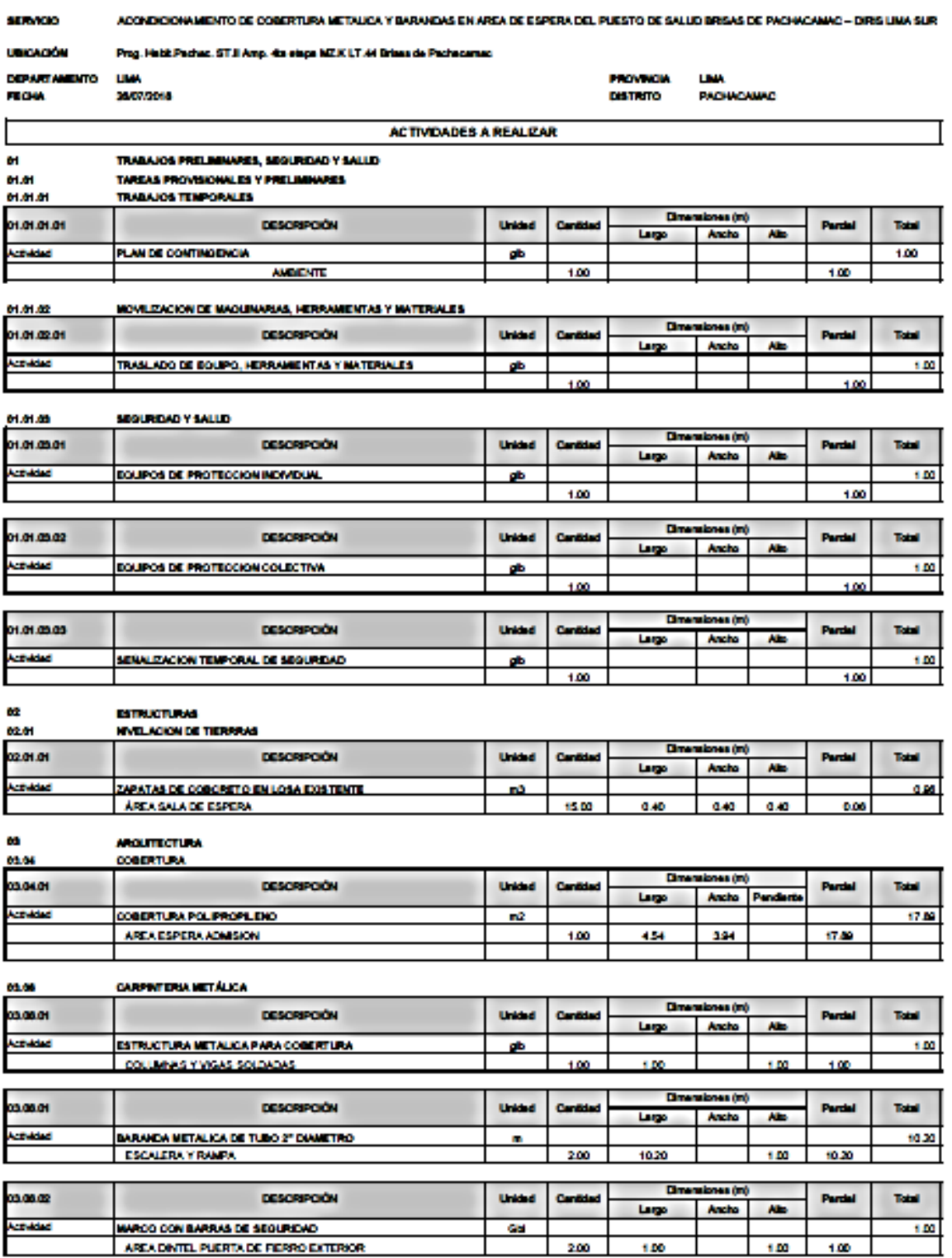

<span id="page-34-0"></span>*Figura 14. Modelo de Planilla de Metrados desarrollado en MS Excel.*

Pigha:  $\blacksquare$ 

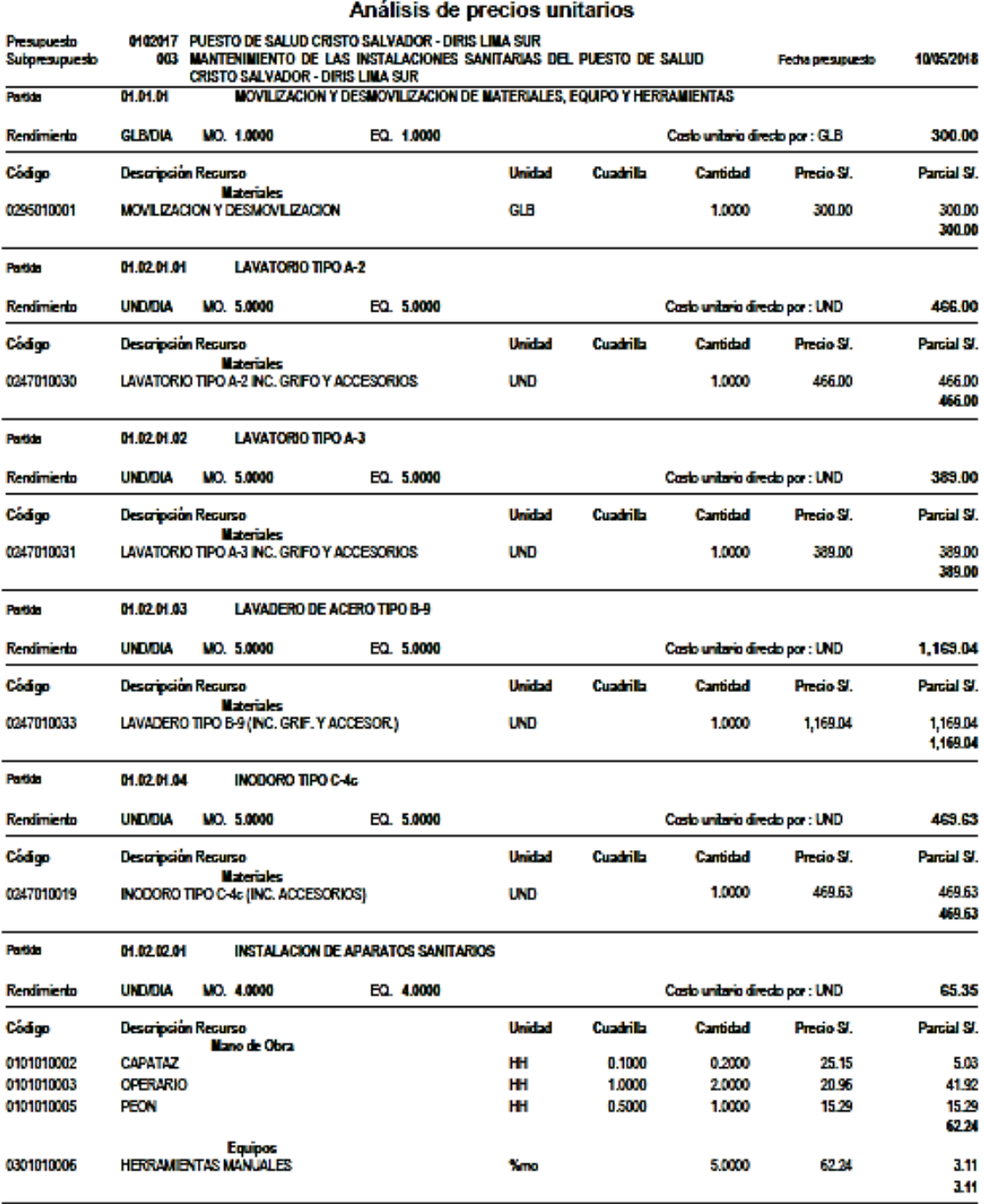

<span id="page-35-0"></span>*Figura 15. Modelo de Planilla de Análisis de Costos Unitarios desarrollado en S10.*

**Ste** 

\$10

 $\overline{a}$ 

Pigha

 $\mathbf{t}$ 

#### Presupuesto

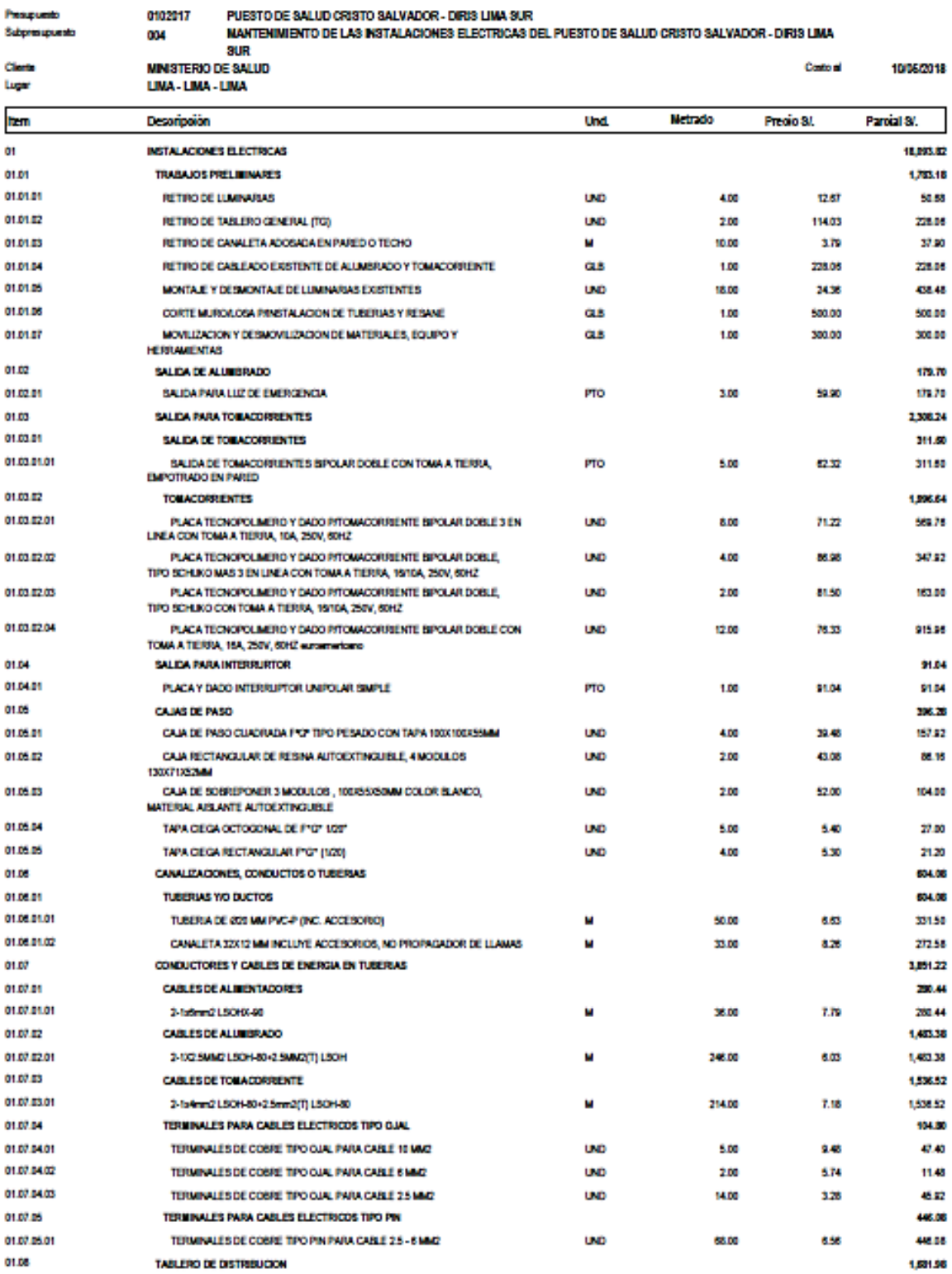

<span id="page-36-0"></span>*Figura 16. Modelo de Presupuesto desarrollado en S10.*

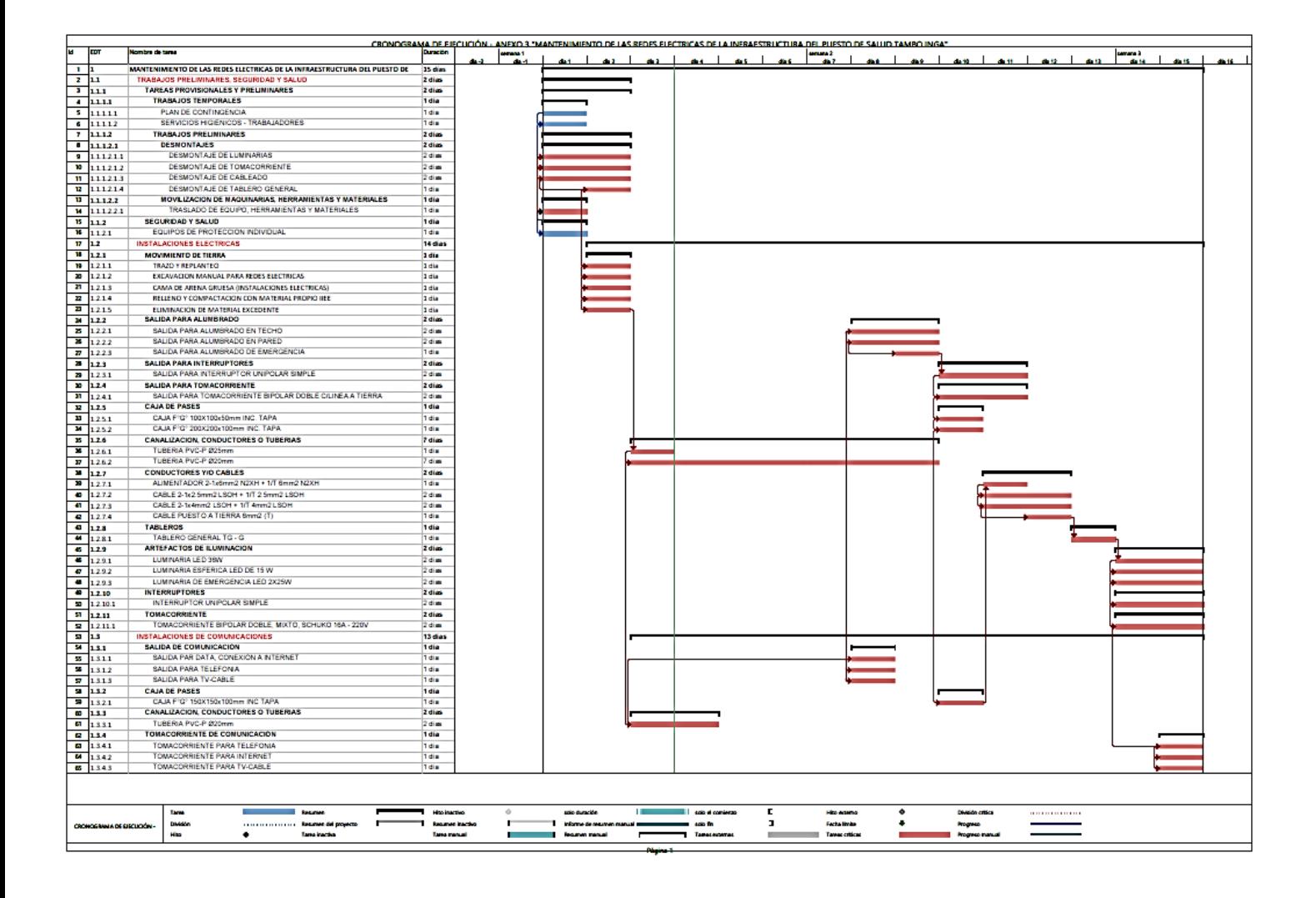

<span id="page-37-0"></span>*Figura 17. Modelo de Cronograma de Ejecución Física de Obra GANTT en MS Project.*

#### **TESIS:** Impacto de la Metodología Building Information Modeling (BIM) en la productividad para la ejecución del proyecto de remodelación de la Facultad de Ingeniería Civil de la Universidad Nacional Federico Villarreal

#### **PROYECTO:** REMODELACION Y AMPLIACION DE LA FACULTAD DE ING CIVIL DE LA UNIVERSIDAD NACIONAL FEDERICO VILLARREAL

**METODO:** CONVENCIONAL

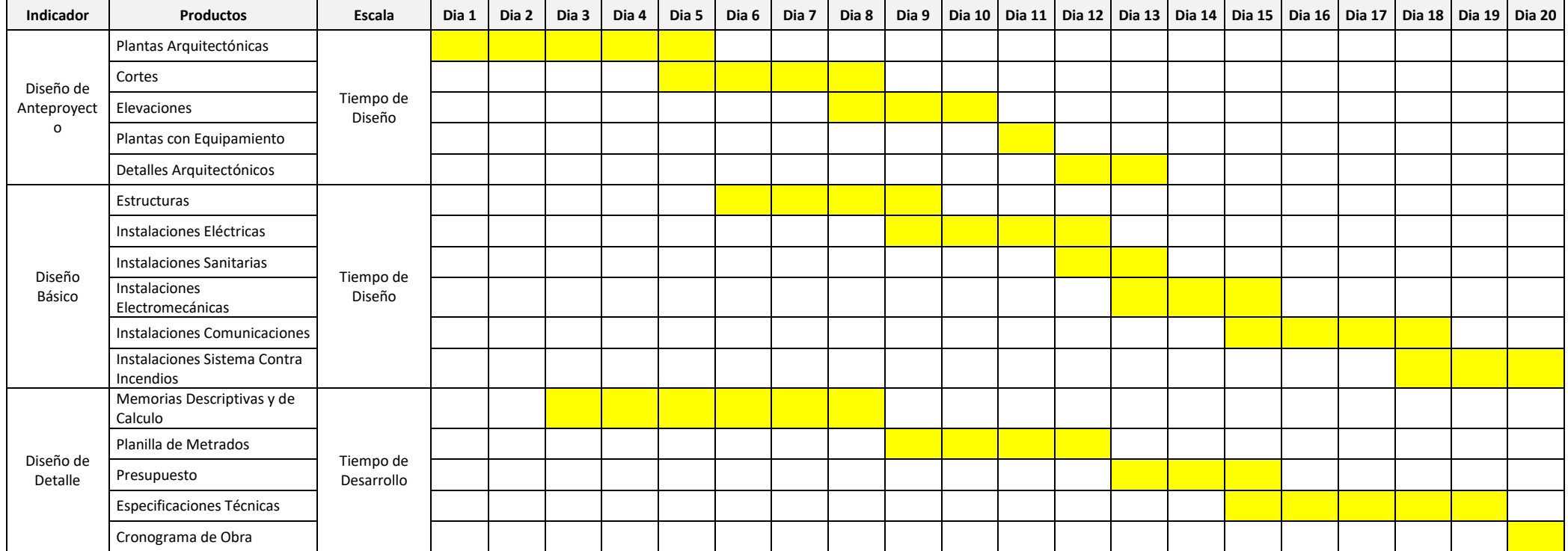

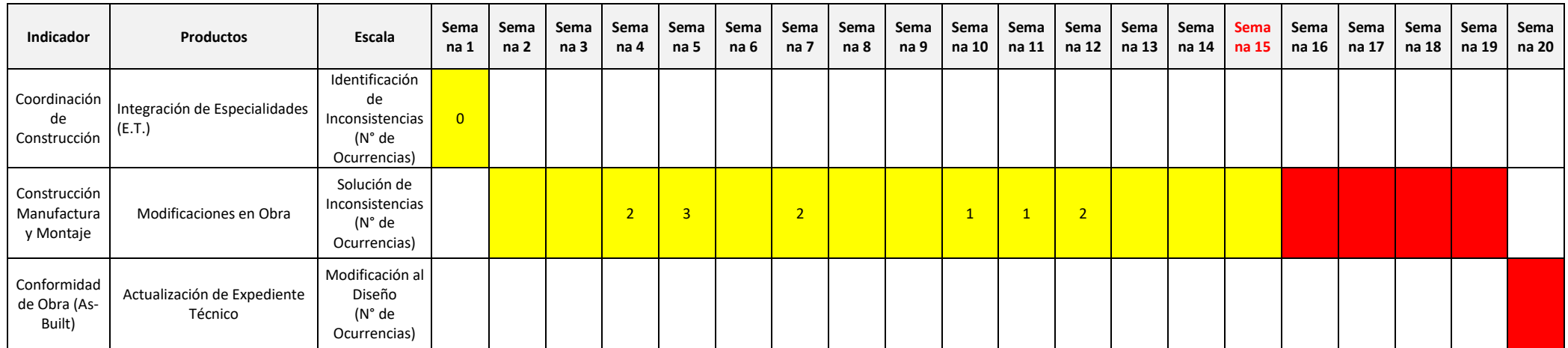

#### **EQUIPO TECNICO**

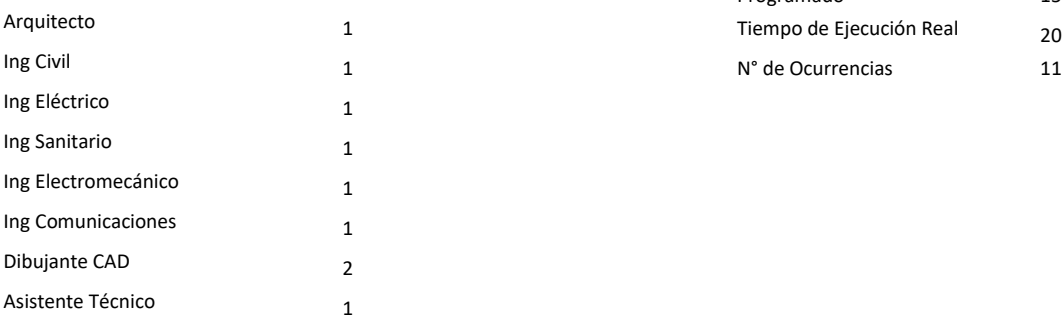

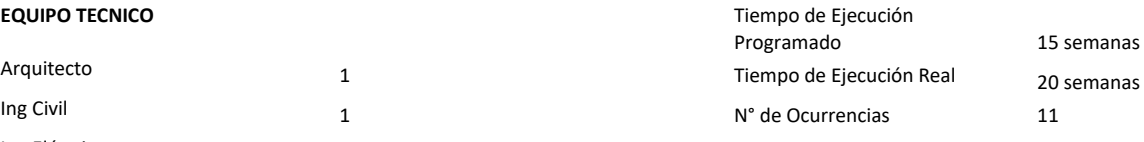

<span id="page-39-0"></span>*Tabla 2. Registro de Datos Método de Gestión de Proyectos Convencional*

### **Modelo de Gestión BIM.**

### Dimensión Diseño.

Indicador Diseño de Anteproyecto (Arquitectura), Se procedió con el levantamiento de información de planta actual y el desarrollo del modelado en Revit de arquitectura de la planta existente así como de los ambientes nuevos a ampliar en base al modelo de planeamiento arquitectónico previamente aprobado en la etapa de pre inversión, como se muestra en las imágenes adjuntas donde se han colocado algunas de las vistas desarrolladas que componen el modelo arquitectura de los tres pabellones existentes, la casona y la edificación nueva en cada nivel así como los cortes y elevaciones.

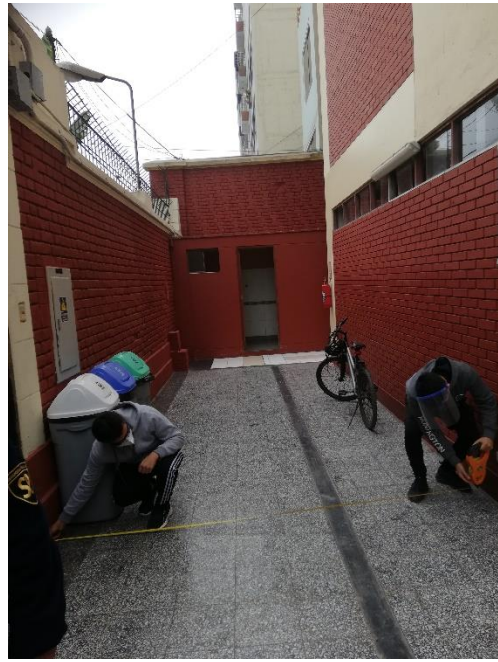

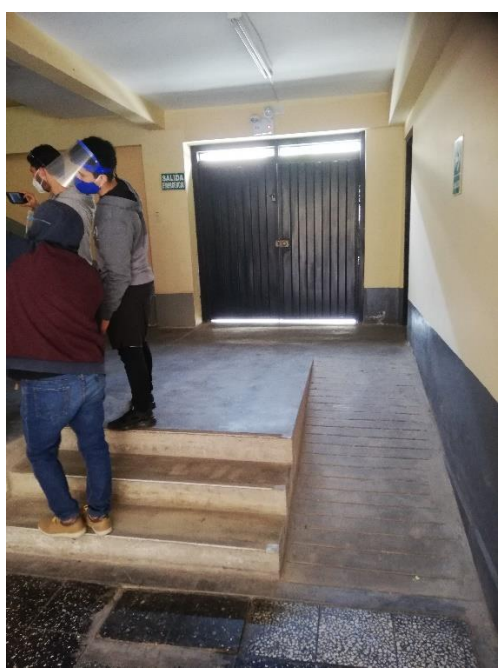

*Figura 18. Levantamiento de Información. Figura 19. Levantamiento de Información.*

<span id="page-40-1"></span><span id="page-40-0"></span>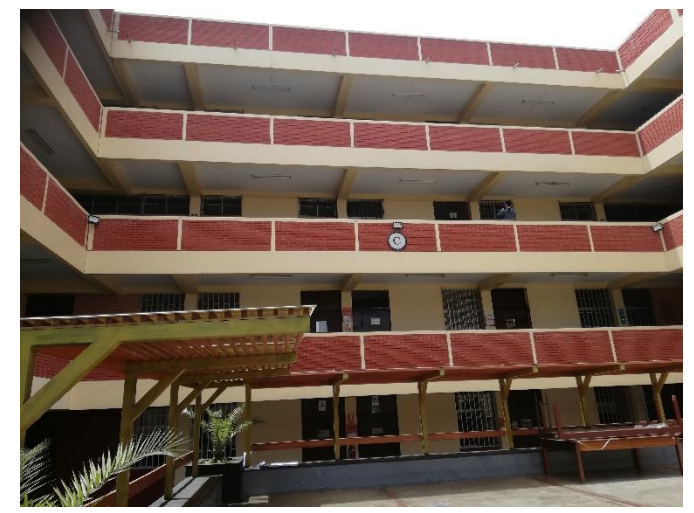

*Figura 20. Levantamiento de Información*

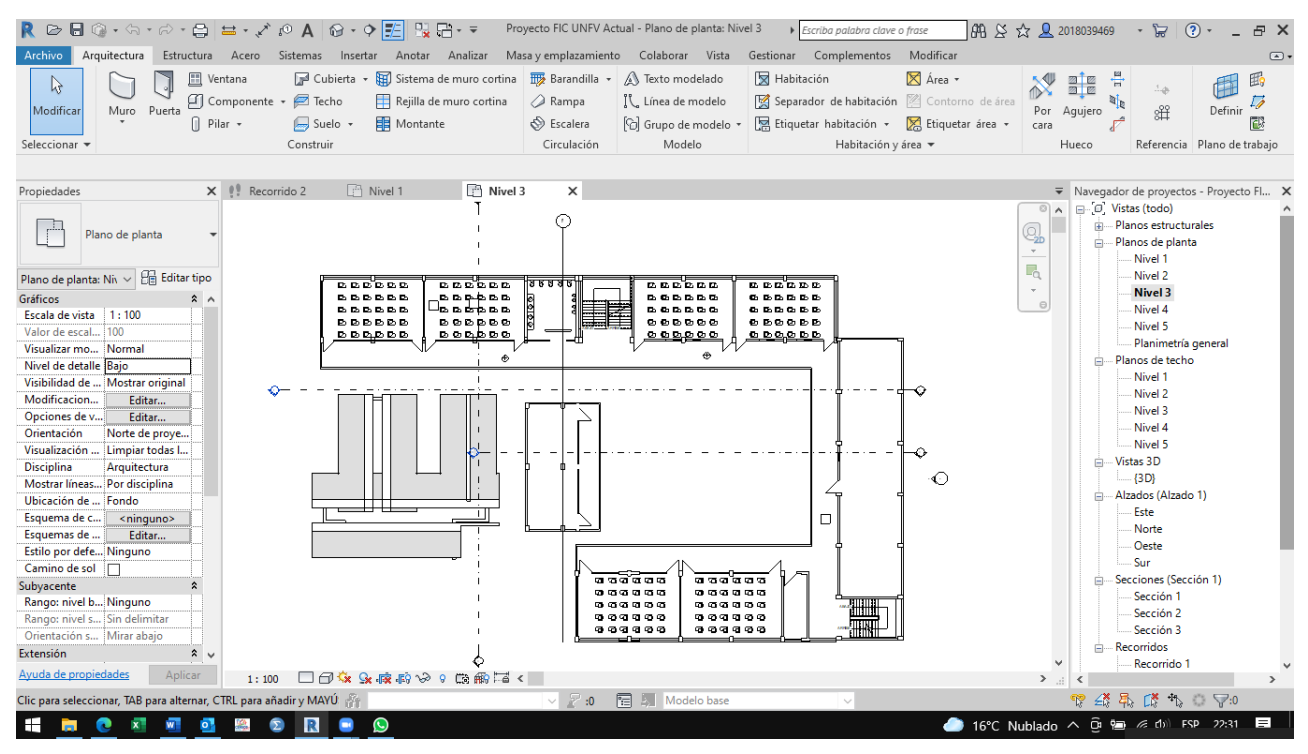

<span id="page-41-0"></span>*Figura 21. Planta General Arquitectónica modelada en Revit.*

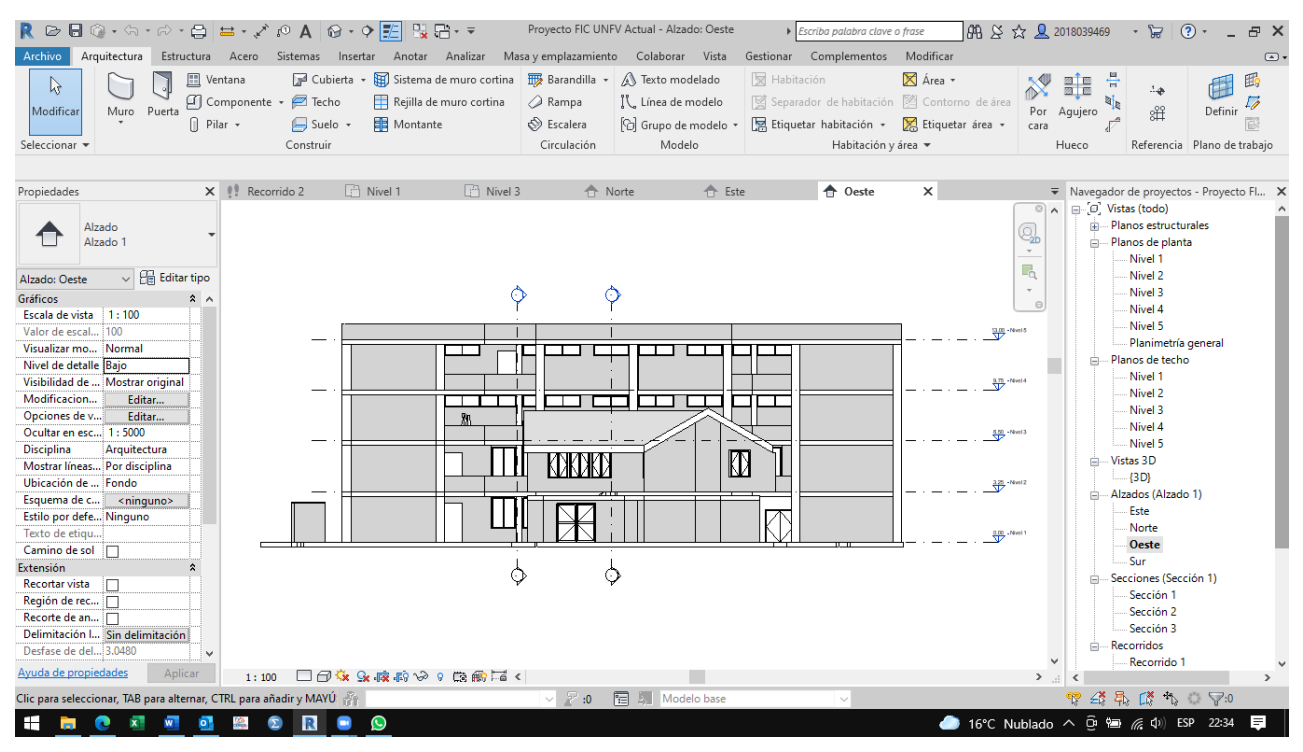

<span id="page-41-1"></span>*Figura 22. Vista de Elevación Arquitectónica modelada en Revit.*

| R 2 B © ⋅ Ġ ⋅ ∂ ⋅ @ + @ B × ♪ @ A   @ ⋅ O <mark>FA</mark> 및 B ⋅ ▼                                                                                                    |                                                                                                    | Proyecto FIC UNFV Actual - Sección: Sección 3                                                                   | Escriba palabra clave o frase                                                                                                    | ☆ Q 2018039469<br>$AB \times$<br>$\circledR$<br>ਸ਼ਿ<br>FX                                                                                                    |  |
|----------------------------------------------------------------------------------------------------|----------------------------------------------------------------------------------------------------|----------------------------------------------------------------------------------------------------|----------------------------------------------------------------------------------------------------|----------------------------------------------------------------------------------------------------|--|
| Arquitectura<br>Archivo                                                                                                    | Estructura Acero Sistemas Insertar Anotar Analizar                                                                 | Masa y emplazamiento Colaborar Vista                                                                            | Modificar<br>Gestionar<br>Complementos                                                                                                    | $\circledcirc$                                                                                                    |  |
| <b>III</b> Ventana<br>↳<br>Componente + <sup>2</sup> Techo<br>Modificar<br>Muro Puerta<br>$\bigcap$ Pilar $\star$<br>Seleccionar =                                                                                                    | Cubierta + H Sistema de muro cortina   Barandilla +<br>Rejilla de muro cortina<br>Montante<br>Suelo -<br>Construir | A Texto modelado<br>△ Rampa<br>IL Línea de modelo<br>← Escalera<br>C Grupo de modelo *<br>Circulación<br>Modelo | Habitación<br>X Área v<br>Separador de habitación [ Contorno de área<br>Etiquetar habitación »<br>Etiquetar área -<br>Habitación y área v                                | 튺<br>色<br><b>N</b><br>圖圖<br><b>TINA</b><br>IJ<br>出<br>Definir<br>Por<br>Agujero<br>cara<br>Hueco<br>Referencia Plano de trabajo                                                                                                    |  |
| <b>× 令</b> Norte<br>Propiedades                                                                                                    | ← Este<br>← Oeste                                                                                                  | Sección 2<br>Sección 1                                                                                          | $\blacklozenge$ Sección 3<br>$\times$                                                                                                    | ▼ Navegador de proyectos - Proyecto Fl X                                                                                                    |  |
| Sección<br>Sección 1<br><b>Re</b> Editar tipo<br>Sección: Sección 3 ~<br>Gráficos<br>$2^{\circ}$<br>Escala de vista   1:100<br>100<br>Valor de escal<br>Normal<br>Visualizar mo<br>Nivel de detalle Bajo<br>Visibilidad de  Mostrar original<br>Modificacion<br>Editar<br>Opciones de v<br>Editar<br>Ocultar en esc 1:100<br><b>Disciplina</b><br>Arquitectura<br>Mostrar líneas Por disciplina<br>Ubicación de  Fondo<br>Esquema de c<br><ninguno><br/>Estilo por defe Ninguno<br/>Camino de sol<br/><b>Extensión</b><br/>Recortar vista<br/>⊠<br/>Región de rec Ø<br/>Recorte de an<br/>Delimitación I Delimitación sin<br/>Desfase de del 25,2900<br/>Caja de refere Ninguno<br/>Ayuda de propiedades<br/>Aplicar<br/>1:100<br/>Clic para seleccionar, TAB para alternar, CTRL para añadir y MAYÚ</ninguno> | ₩<br>□日夜身直病や9歳働者く                                                                                                  | Ω<br>₩<br>€<br>图 2 Modelo base<br>$\vee$ $\mathbb{Z}$ :0                                                        | $\frac{13,00}{\sqrt{2}}$ -Niel 5<br>8 8 6 6<br>$\frac{0.75}{2}$ -Niel4<br>电色瓶直圈<br>$\frac{4.00}{\sqrt{2}}$ -Niel 3<br>电色色色色色<br>$\frac{328}{\sqrt{2}}$ -Niel 2<br>$\sim$ | D. Vistas (todo)<br>$\circ$ $\circ$<br>Planos estructurales<br>南<br>Q,<br>Planos de planta<br>ė.<br>$\tau$<br>Nivel 1<br>$\Box_{\alpha}$<br>Nivel 2<br>Nivel 3<br>$\Theta$<br>Nivel 4<br>Nivel 5<br>Planimetría general<br>Planos de techo<br>Ė-<br>Nivel 1<br>Nivel 2<br>Nivel 3<br>Nivel 4<br>Nivel 5<br>-Vistas 3D<br>ė.<br>$-$ {3D}<br>- Alzados (Alzado 1)<br>e-<br>Este<br>Norte<br>Oeste<br>Sur<br>Secciones (Sección 1)<br>Sección 1<br>Sección 2<br>Sección 3<br><b>Recorridos</b><br>Ġ.<br>Recorrido 1<br>$\rightarrow$<br>$P \nsubseteq \mathbb{Z} \nsubseteq \mathbb{Z} \nsubseteq \mathbb{Z} \nsubseteq \mathbb{Z}$ |  |
| 16°C Nublado へ @ ■ 系 (1) ESP 22:36<br>$\equiv$<br>$\bullet$<br>H<br>R                                                                                                    |                                                                                                    |                                                                                                    |                                                                                                    |                                                                                                    |  |

<span id="page-42-0"></span>*Figura 23. Vista de Corte Arquitectónico modelado en Revit.*

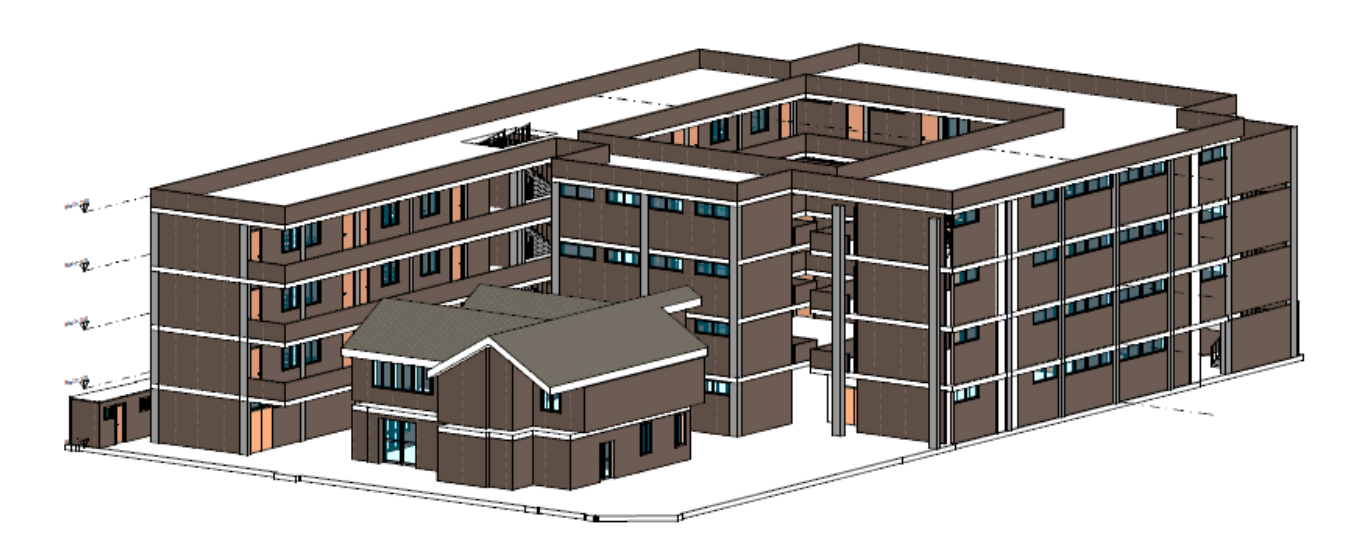

<span id="page-42-1"></span>*Figura 24. Vista Isométrica del proyecto de la FIC UNFV.*

Indicador Diseño Básico o de Especialidades. Se procedió con el desarrollo mediante el modelado en Revit del diseño de ingeniería por especialidades, es decir, instalaciones eléctricas, instalaciones sanitarias, estructuras, instalaciones electromecánicas, instalaciones de comunicaciones y de instalaciones de seguridad y contra incendios. Diseñadas por los ingenieros especialistas y desarrolladas por los modeladores en Revit. Se adjuntan algunas muestras del desarrollo del proyecto en los planos de especialidades modelado en Revit.

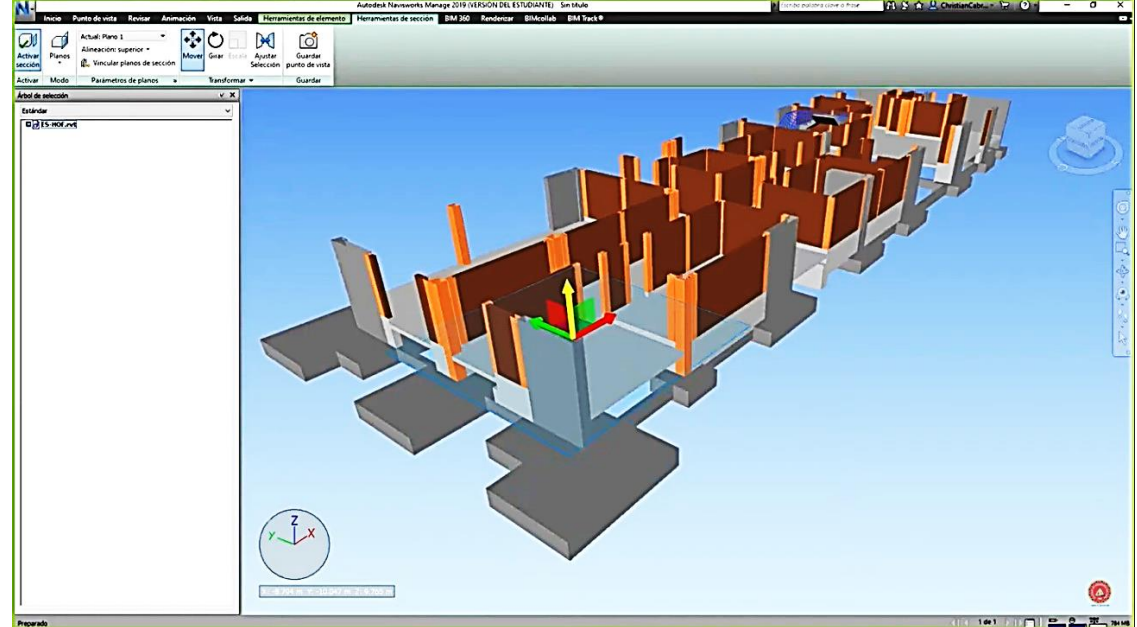

*Figura 25. Modelo de Estructuras.*

<span id="page-43-0"></span>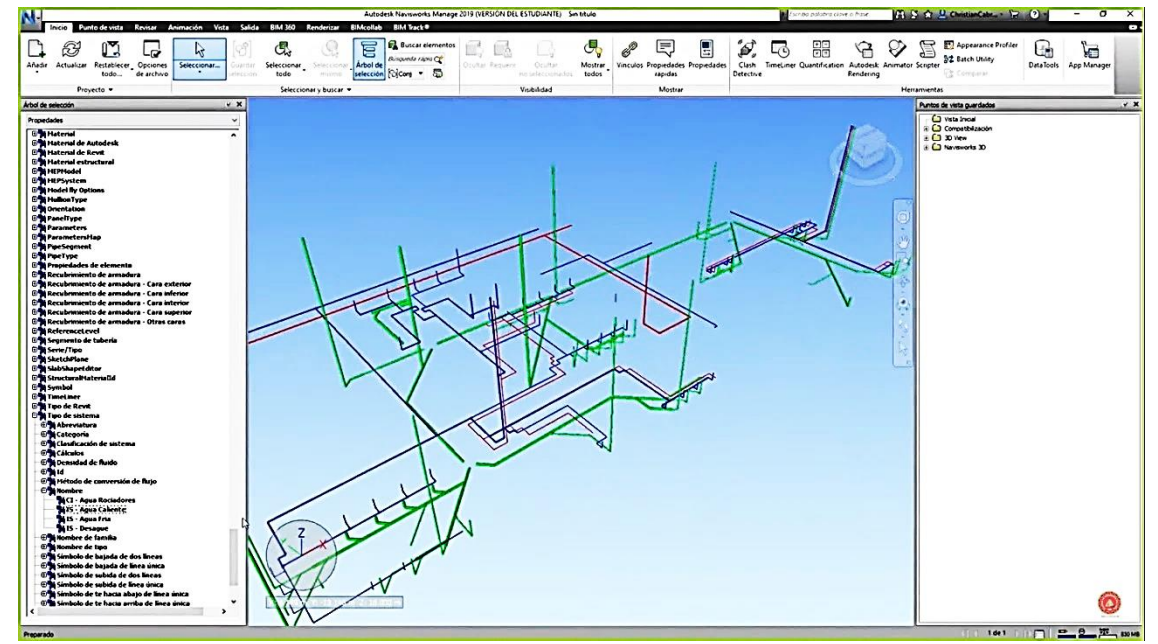

<span id="page-43-1"></span>*Figura 26. Modelo de Instalaciones Sanitarias.*

Indicador Diseño de Ingeniería de Detalle. Lo constituyen a partir de los diseños arquitectónicos aprobados y los diseños de las diferentes especialidades, la elaboración de las memorias descriptivas y de cálculo, así como, las planillas de metrados, los presupuestos, así como las especificaciones técnicas y cronograma de ejecución físico del proyecto. En esta etapa el equipo técnico y profesional ha utilizado aplicativos informáticos que trabajan en entorno BIM, tales como Revit, Naviswork y Arquímedes, los cuales se desarrollan de manera independiente uno de otro sin que haya ningún tipo de intercambio de información sobre el proyecto entre todas las especialidades, tal como lo mostramos en algunos

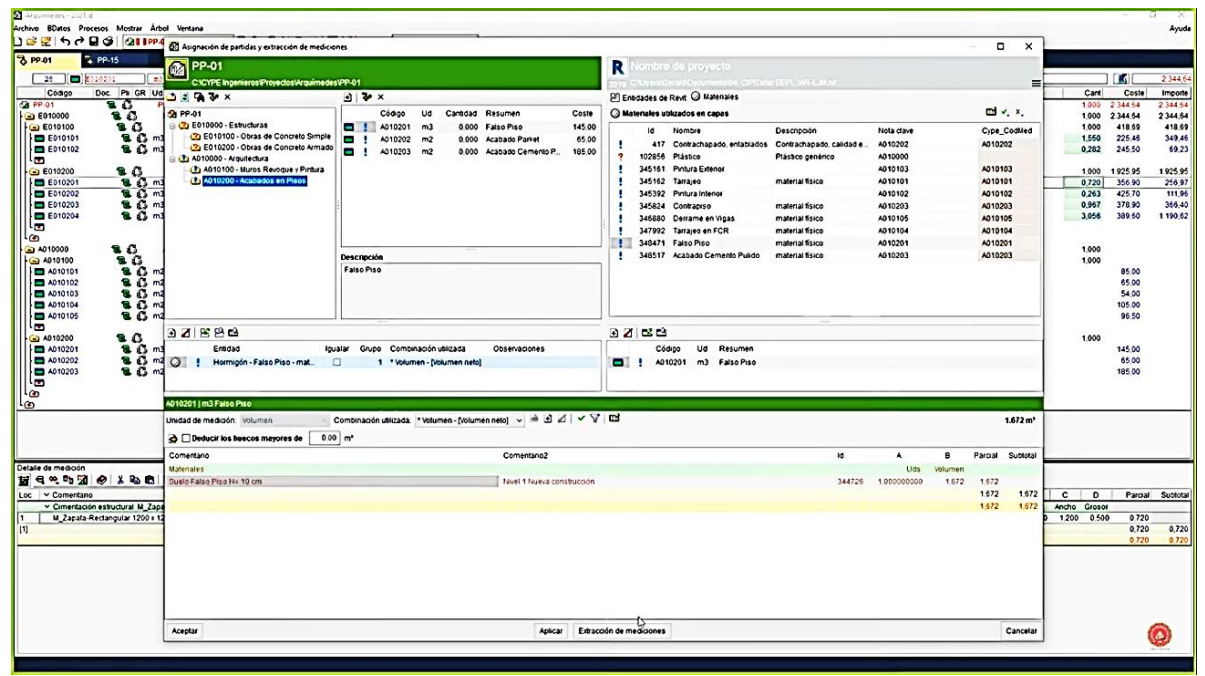

<span id="page-44-0"></span>*Figura 27. Modelo de Metrados en Revit.*

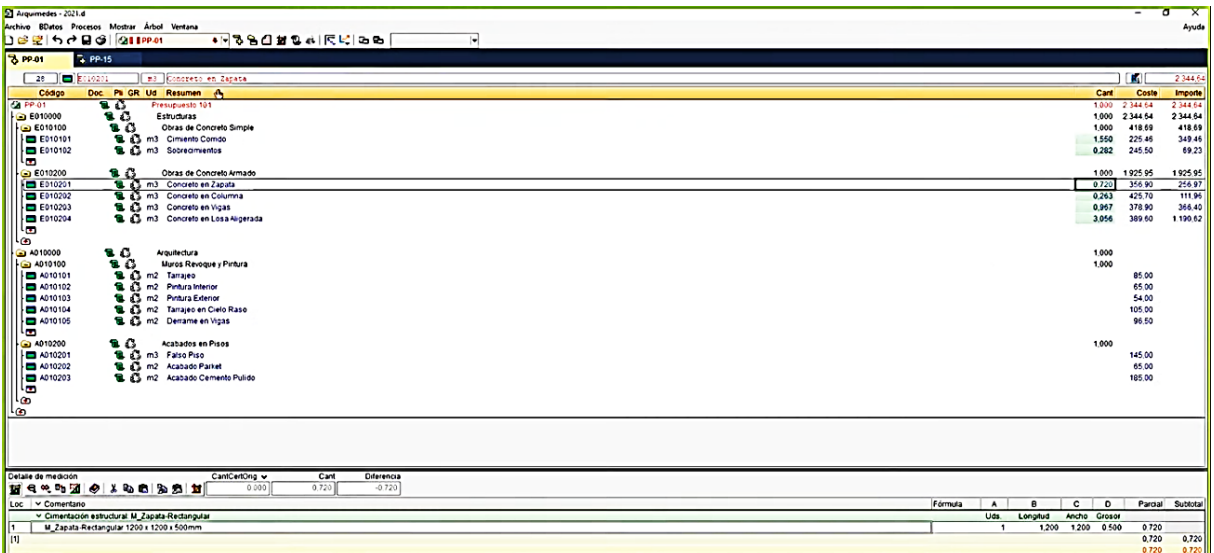

<span id="page-44-1"></span>*Figura 28. Modelo de Presupuesto en Arquímedes.*

Impacto de la Metodología Building Information Modeling (BIM) en la productividad para la ejecución del proyecto de remodelación de la Facultad de

**TESIS:** Ingeniería Civil de la Universidad Nacional Federico Villarreal

REMODELACION Y AMPLIACION DE LA FACULTAD DE ING CIVIL DE LA UNIVERSIDAD NACIONAL

**PROYECTO:** FEDERICO VILLARREAL

**METODO:** BUILDING INFORMATION MODELING - BIM

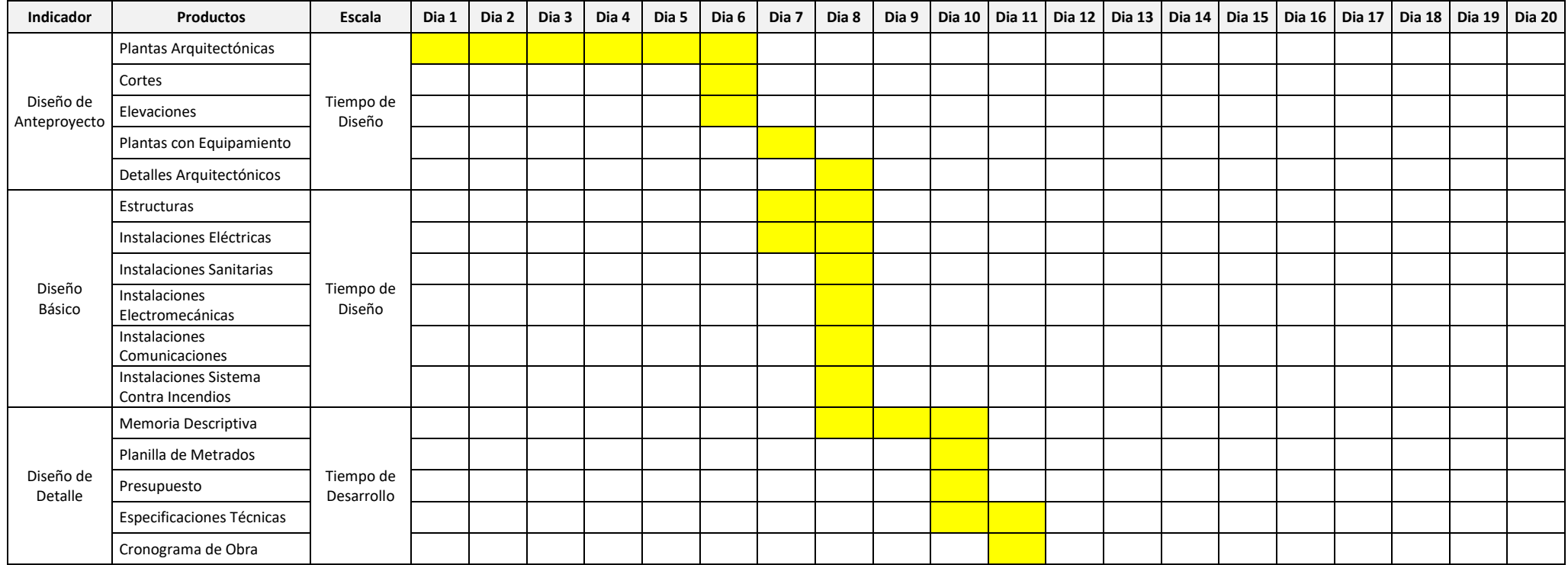

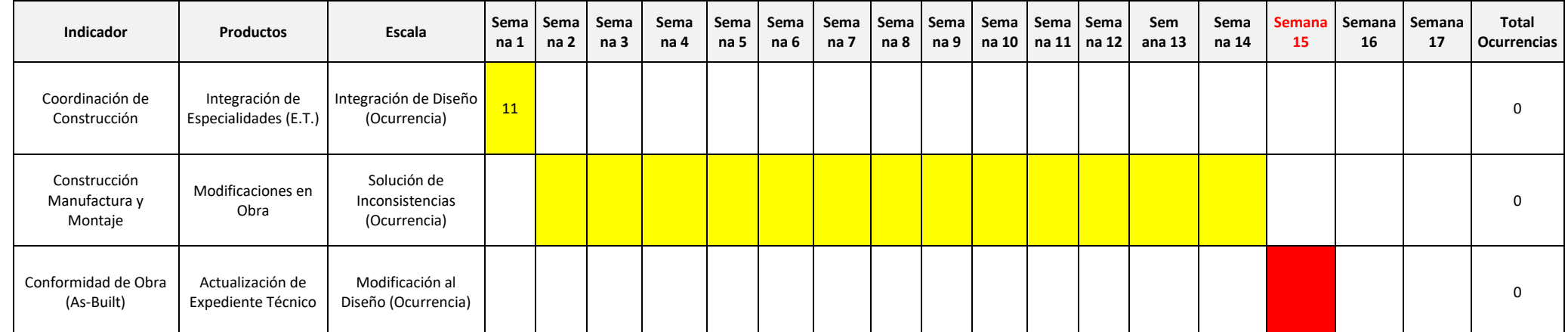

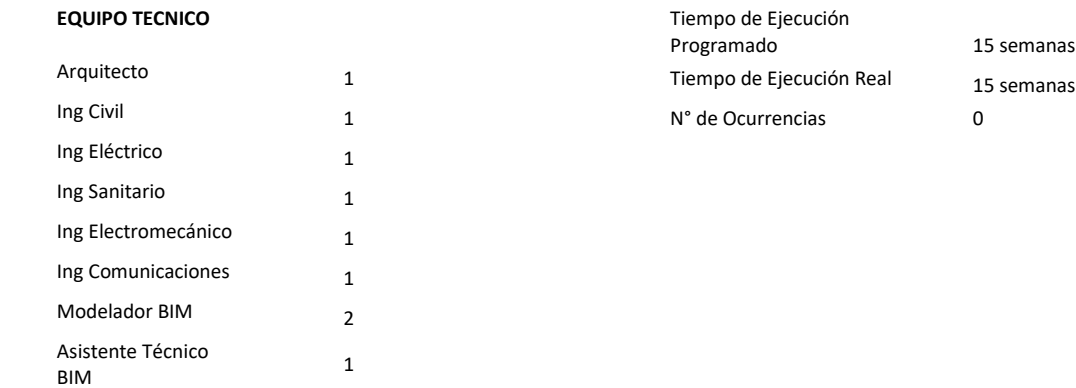

<span id="page-46-0"></span>*Tabla 3. Registro de Datos Método de Gestión de Proyectos BIM*

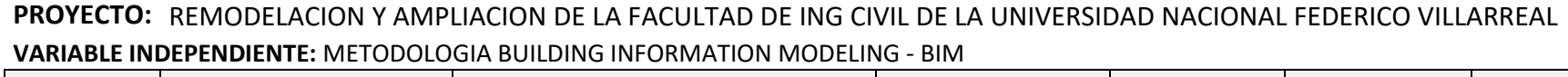

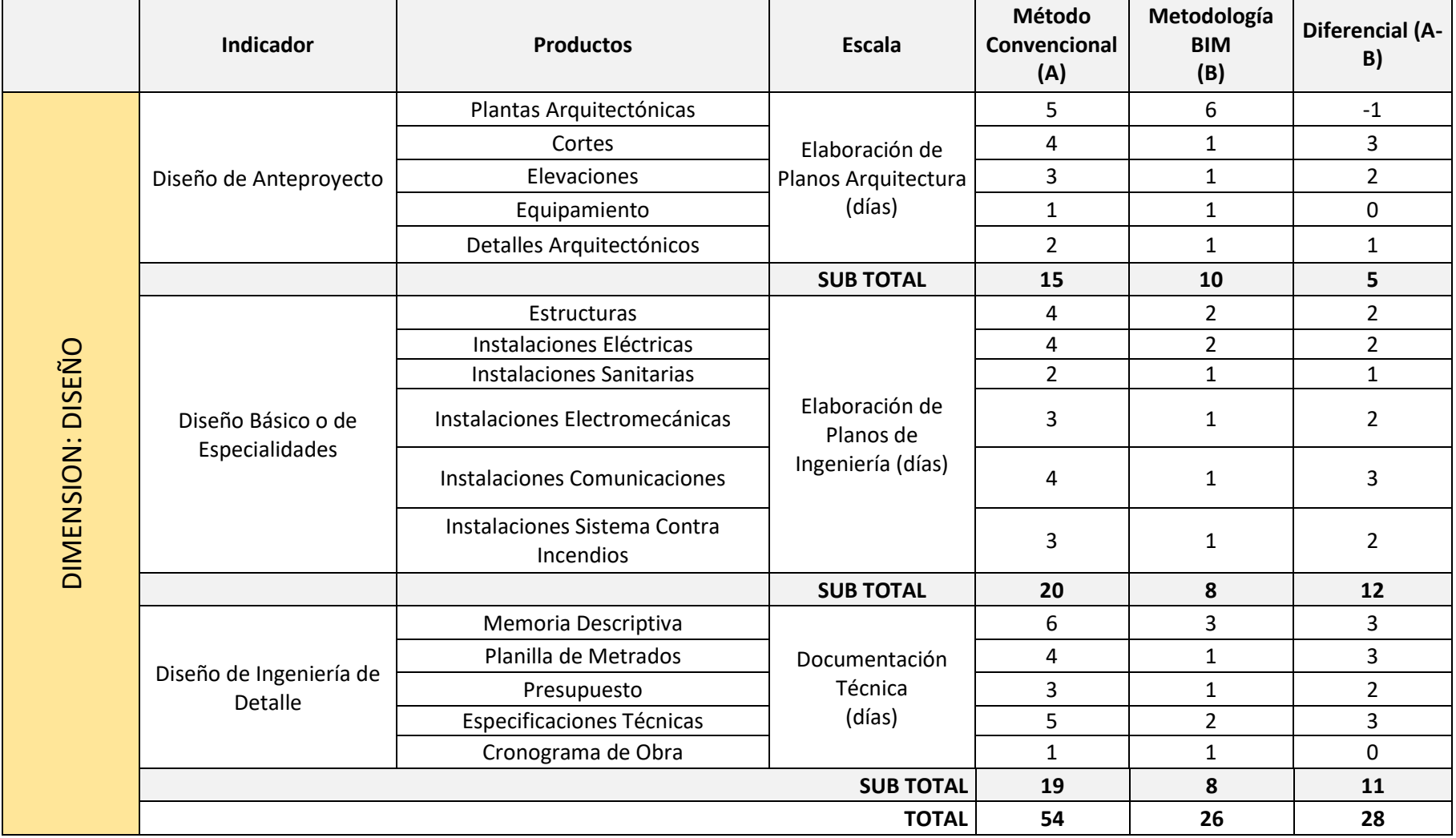

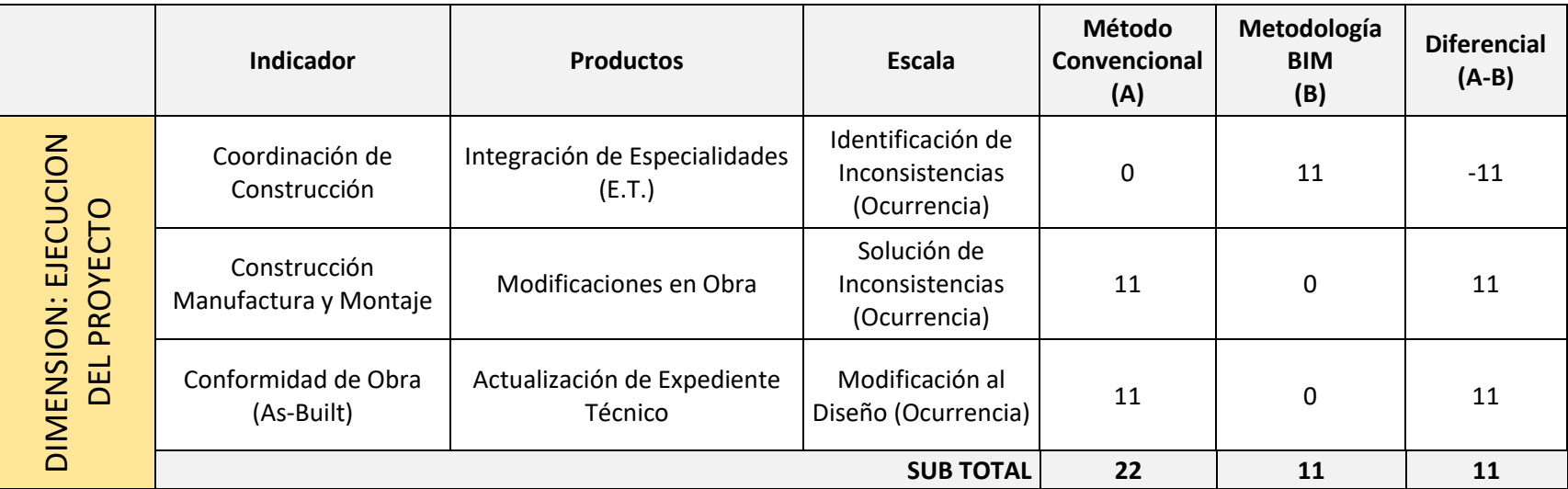

<span id="page-48-0"></span>*Tabla 4. Cuadro de resultados comparación Método Convencional vs BIM en variable Independiente.*

#### **VARIABLE DEPENDIENTE:** PRODUCTIVIDAD

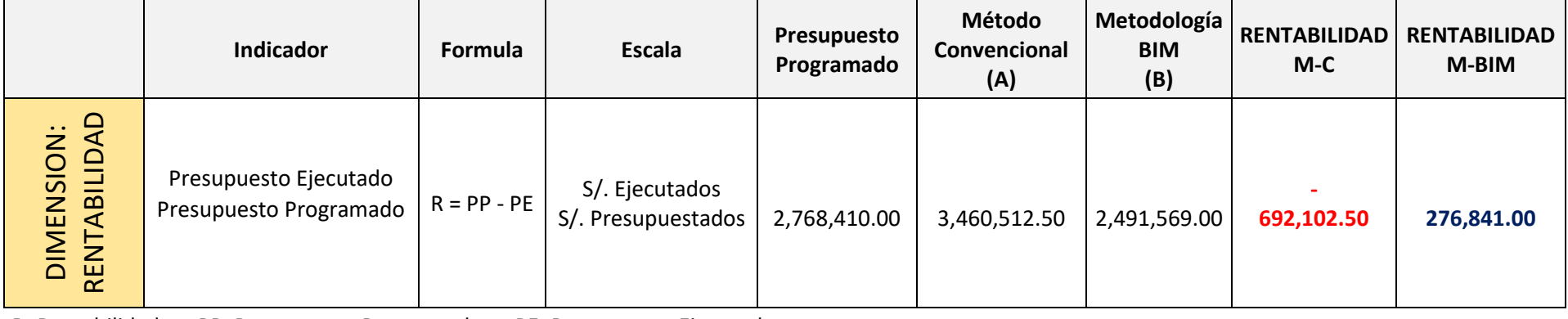

R: Rentabilidad PP: Presupuesto Programado PE: Presupuesto Ejecutado

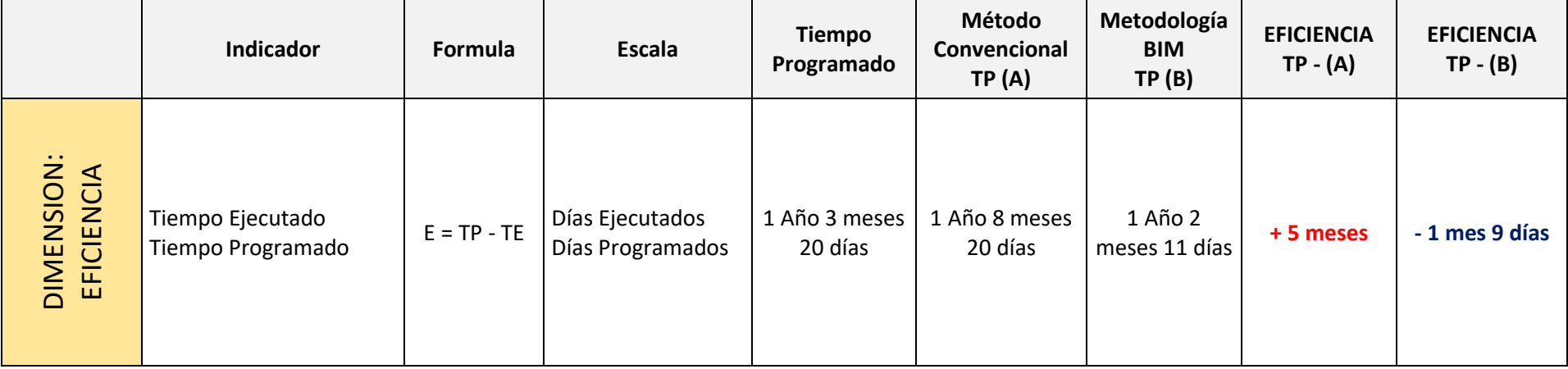

<span id="page-49-0"></span>*Tabla 5. Cuadro de resultados comparación Método Convencional vs BIM en variable dependiente.*

#### <span id="page-50-0"></span>**5. DISCUSION**

La presente investigación busca determinar el nivel de influencia de las variables, Impacto de la Metodología Building Information Modeling (BIM) en la productividad para la ejecución del proyecto de Remodelación y Ampliación de la Facultad de Ingeniería Civil de la Universidad Nacional Federico Villarreal.

En la Tabla N° 7 *Registro de Comparación de Datos Dimensión Diseño entre el Método de Gestión de Proyectos Convencional vs BIM*, podemos apreciar que en los resultados de la toma de datos para cada uno de los indicadores podemos ver que la utilización del método BIM para la ejecución del proyecto se tiene una diferencia de tiempo a favor para concluir dicha etapa con respecto al método convencional de cinco días para el Indicador de Diseño de Anteproyecto, una diferencia de ahorro en tiempo de doce días a favor de la ejecución mediante el método BIM respecto al método convencional en el indicador de Diseño Básico o de Especialidades, y una diferencia de once días menos en la ejecución del indicador Diseño de Ingeniería de Detalle utilizando el método BIM con respecto al método convencional lo cual hace que en la Dimensión Diseño se evidencie una ventaja en ahorro de tiempo de ejecución de un total de veintiocho días a favor de la utilización de la metodología BIM respecto a la utilización del método convencional. Esto permite una ventaja no solo en tiempo sino como consecuencia del mismo un mejor margen de costo en el presupuesto de valorización de esta etapa.

En la Tabla N° 8. *Registro de Comparación de Datos Dimensión Ejecución del Proyecto entre el Método de Gestión de Proyectos Convencional vs BIM*, tenemos que los resultados de la toma de datos para cada uno de los indicadores podemos ver que la utilización del método BIM para la ejecución del proyecto se tiene una diferencia de número de ocurrencias halladas en el mismo tiempo en contra para concluir dicha etapa con respecto al método convencional de once ocurrencias en un día para el Indicador de Coordinación de la Construcción, esto es bueno precisar porque mientras que en el método BIM se desarrolla una etapa de evaluación integrada de todas las especialidades modeladas a través del Naviswork, mientras que en el método convencional solo se hace una compilación de todos los productos de las especialidades sin que haya una revisión integral de ellas entre sí. Durante la ejecución del indicador Construcción Manufactura y Montajes, se puede apreciar que se requieren dieciocho semanas para concluir el proyecto, mientras que tiempo de ejecución estimado en el estudio de pre inversión se determinó un tiempo de ejecución de catorce semanas, estas cuatro semanas adicionales son debido a que las once ocurrencias halladas en el indicador anterior en el método BIM que permitieron su corrección previa se evidenciaron durante la ejecución física del proyecto, lo cual genero tiempos adicionales para acciones como demoliciones, reconstrucciones y modificaciones, previa coordinación con los especialistas que correspondan, como consecuencia del mismo, se generaran costos adicionales por las correcciones y tiempos adicionales; mientras que para el mismo indicador, durante la ejecución física utilizando el método BIM el tiempo de ejecución física fue de trece semanas, es decir una semana menos de la estimada en el perfil de pre inversión, esto debido a que no se encontraron ocurrencias ya que estas fueron corregidas en el indicador anterior previo a la ejecución física.

Como base de los resultados obtenidos en la presente investigación se ha determinado que existe una relación directa entre las variables Metodología Building Information Modeling(BIM) y la productividad; la eficiente aplicación de la Metodología BIM reduce el nivel de productividad en las distintas actividades que influyen en la ejecución del proyecto de remodelación de la Facultad de Ingeniería Civil.

Según un informe realizado el 2019 por la Contraloría General de la República sobre el reporte de obras paralizadas al 31 de julio del 2018 se tenían 867 obras paralizadas, las causas de dichas paralizaciones se dan por deficiencias técnicas/incumplimiento contractual 340 que representan un 39%, en arbitraje 242 que representan 28%, limitaciones presupuestales 126 que representan un 15%, disponibilidad del terreno 27 que representan 3%, cambio de profesionales 18 que representan 2%.

Los presentes resultados se han contrastado con diferentes autores tomados para la presente investigación; así tenemos:

(Mulato Ccoyllar, 2018) plantea como hipótesis que la utilización de la Metodología BIM si optimiza los costos de las partidas establecidas en la Edificación del pabellón administrativo de la I. E. Ramón Castilla y Marquesado – Huancavelica. por tener menor margen de error que el expediente técnico, teniendo como resultado que con la aplicación de herramientas BIM en las 151 partidas que son los componentes de la edificación, de los 67 cuales, 37 partidas son de estructuras, se determinó con un nivel de significancia del 1% y un nivel de confianza del 99%, que con la utilización de la metodología BIM se logra optimizar los costos de las partidas establecidas en la Edificación del pabellón administrativo de la I. E. Ramón Castilla y Marquesado – Huancavelica, debido a que la media muestral experimental del porcentaje de margen de error de la Metodología BIM (1.50%) es menor a la media muestral experimental del porcentaje de margen de error de la Metodología Tradicional (18.78%), a nivel general en toda la edificación. Contrastando con la presente investigación concordamos en determinar que la implementación de la metodología BIM si optimiza los costos de las partidas de un proyecto como resultado de la optimización de tiempo, así como la corrección de inconsistencias en el diseño integrado del proyecto mejorando la calidad del proyecto en su tiempo de ejecución física, además de la presente investigación da como resultados que la implementación de la tecnología BIM si optimiza una rentabilidad de S/. 276,841.00.

(Durand, 2017) *"el objetivo al cumplirse la aplicación de la metodología BIM, optimizó costos por incompatibilidades en la edificación del Hotel Aeropuerto en el Callao; la aplicación de la metodología BIM entonces optimizaría los costos por gastos generales en la construcción del Hotel Aeropuerto en el Callao y tuvo como resultados que la metodología BIM ha permitido resolver e identificar de manera anticipada las incompatibilidades, teniendo como resultado la detección de 180 incompatibilidades, de las cuales el 64% pertenecen a las Especialidades (IISS, ACI e IIEE), y el 36% entre estructuras y arquitectura en este proyecto";* en contraste con la presente investigación se determinó que en las obras analizadas como motivo de estudio se determinó que la Implementación de la Metodología BIM redujo el tiempo de la ejecución en un 1 mes y 9 días siendo este un valor alto, ahora bien el antecedente tomado hace un estudio de todas las incompatibilidades obtenidas por especialidades, mientras que la presente investigación se centra en la ejecución y específicamente en la remodelación de la facultad de ingeniería civil de la Universidad Federico Villareal.

Para reforzar los resultados de la evidencia demostrada en la presente investigación se muestra en el cuadro adjunto a continuación los resultados de una encuesta de un grupo de profesionales usuarios de BIM donde se concluye que ellos prefieren y notan las ventajas en la ejecución de proyectos de utilizar el método BIM como modelo para la ejecución de proyectos.

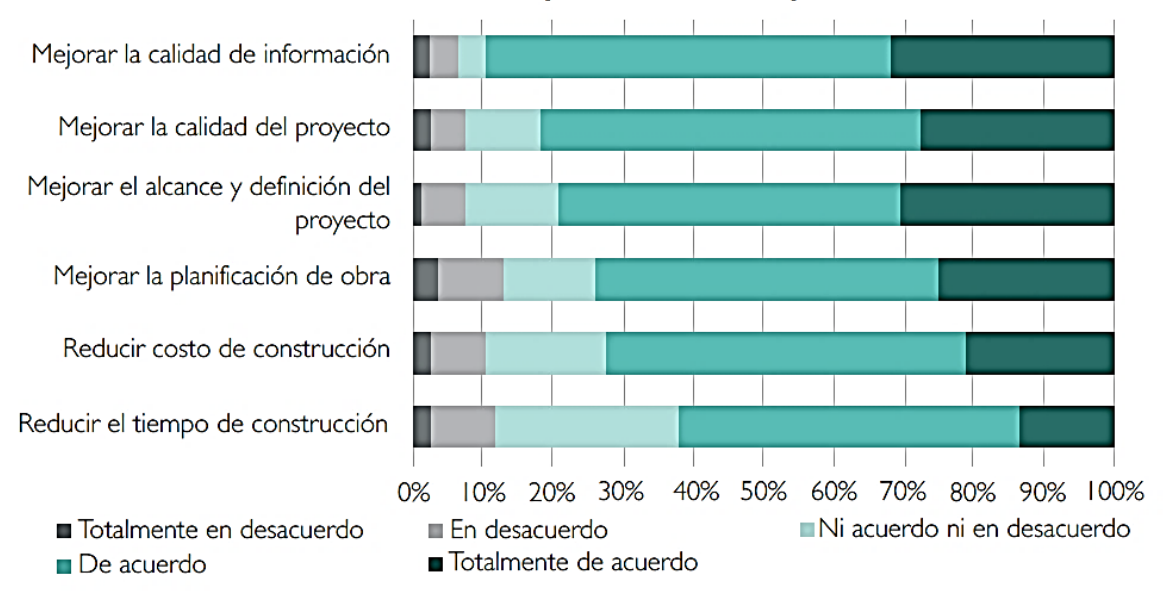

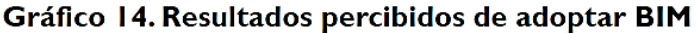

<span id="page-53-0"></span>**Fuente:** Segundo Estudio de Adopción BIM en Proyectos de Edificación en Lima y Callao Abril 2021 – PUCP *Figura 29. Resultados percibidos de adoptar BIM*

#### <span id="page-54-0"></span>**6. CONCLUSIONES**

Las conclusiones a las que hemos llegado luego de evidenciar los resultados de la información tomada al desarrollar y proyectar los diferentes indicadores de las variables independiente y dependiente acerca del impacto del BIM en la productividad del proyecto de remodelación y ampliación de la facultad de Ingeniería Civil de la Universidad Nacional Federico Villarreal. Con respecto al Objetivo General, de *determinar la repercusión de la implementación del Building Information Modeling (BIM) para la mejora de la productividad en la ejecución del proyecto para el mejoramiento de la infraestructura*. Podemos concluir lo siguiente:

1. Siendo variables que evalúan la productividad de un producto o servicio la eficiencia y la rentabilidad, la utilización del BIM en la ejecución del proyecto contrastada con la ejecución por el método convencional nos ha mostrado que para ambas variables nos da mejores resultados, ya sea con la ejecución en menor tiempo, un mes y nueve días menos que el tiempo programado en el perfil de inversión pública que en el escenario propuesto tiene que estar formulado y aprobado, mientras que en el método convencional nos excedemos en cinco meses; por lo tanto la repercusión en la productividad del uso del BIM es positiva.

Con respecto a los Objetivos Específicos, "*demostrar cómo influye el Building Information Modeling (BIM) en la eficiencia de la ejecución de los proyectos de infraestructura del sector público y determinar los beneficios a nivel de costos del impacto de aplicar el Building Information Modeling (BIM) en la ejecución de los proyectos de infraestructura del sector público"*. Podemos decir lo siguiente:

1. Las ventajas logradas que hicieron más eficiente la ejecución del proyecto se muestran en los resultados de la evaluación de datos en la cual vemos que para un tiempo programado de ejecución del proyecto de un año tres meses y veinte días con el Método BIM el tiempo de ejecución se redujo a un año dos meses y once días, esto es un mes y nueve días menos del tiempo programado, mientras que el Método Convencional resulto requerir para su ejecución un año ocho meses y veinte días, ósea cinco meses más que el tiempo programado.

2. La mayor rentabilidad o beneficios económicos logrados de la utilización de la metodología BIM en la ejecución del proyecto de remodelación y ampliación de la Facultad de Ingeniería Civil de la UNFV, se demuestran al verificar que temiendo la posibilidad de hallar las inconsistencias o errores del diseño al momento de la integración de las especialidades en la etapa anterior a la ejecución física, permitió mediante la coordinación entre los especialistas, corregir los conflictos encontrados de manera que se pudo lograr ser más eficiente disminuyendo el tiempo de ejecución, sino que como consecuencia de ello, el presupuesto ejecutado de 2,491,569.00 soles resulto ser menor que el presupuesto programado de 2,768,410.00 soles generando un ahorro de 692,102.50 soles, mientras que en la ejecución con el método convencional, las once inconsistencias se evidenciaron durante la ejecución física, la cual genero un incremento del tiempo de ejecución del proyecto y como consecuencia además del costo generado por el sobretiempo el costo de las correcciones que se hicieron durante la ejecución ascendió a 3,460,512.50 soles, lo cual trajo como consecuencia un sobrecosto con respecto al presupuesto programado de 692,102.50 soles

### <span id="page-56-0"></span>**7. RECOMENDACIONES**

Habiendo determinado las conclusiones a las que hemos llegado en el presente trabajo de investigación, de los resultados obtenidos procedemos a proponer las siguientes recomendaciones:

1. Se recomienda que la Universidad Nacional Federico Villarreal comience a implementar en su programa de adecuación de proyectos de inversión pública acorde con los lineamientos que se vienen estableciendo como política de Estado respecto a la implementación progresiva de la metodología Building Information Modeling BIM para sus proyectos, tal y como lo muestra el cuadro adjunto (Finanzas, 2020).

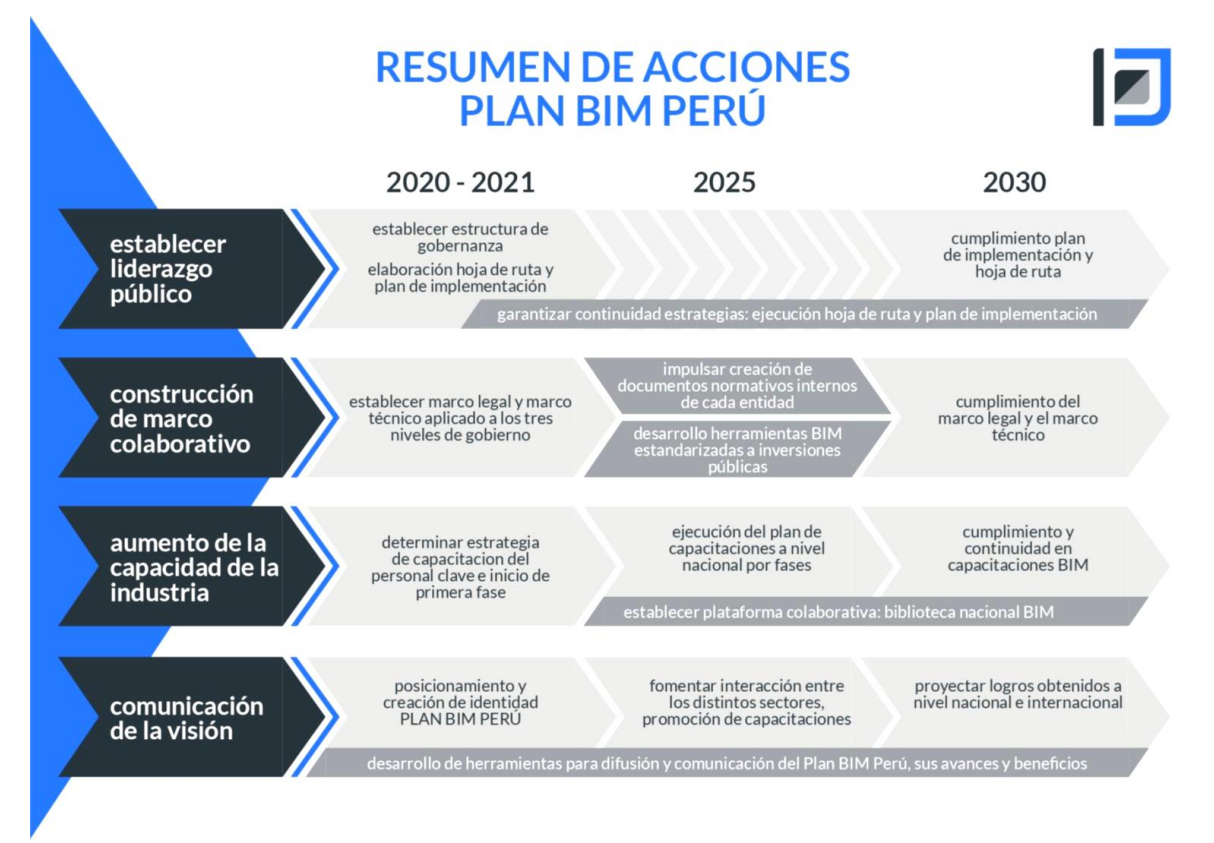

<span id="page-56-1"></span>*Figura 30. Plan de Implementación y Hoja de Ruta del PLAN BIM PERÚ (MEF)*

2. Se recomienda que la facultad de Ingeniería Civil en virtud de su necesidad de adecuar la infraestructura y equipamiento de su sede para cumplir con los requisitos para el licenciamiento de la carrera de ingeniería civil por parte de la SUNEDU, proponga que la formulación y ejecución del proyecto de Remodelación y Ampliación de la facultad de Ingeniería Civil se desarrolle mediante la metodología Building Information Modeling BIM.

#### <span id="page-57-0"></span>**Referencias**

**Asociacion Española de Normalizacion y Certificacion. 2017.** *Estandares en Apoyo al BIM.*  España : s.n., 2017.

**Avilés, Carlos Andrés Millasaky. 2018.** CUANTIFICACIÓN DE LOS BENEFICIOS ECONÓMICOS DE SUBCONTRATAR SERVICIOS BIM (BUILDING INFORMATION MODELING) EN LA ETAPA DE DISEÑO PARA PROYECTOS. *Tesis para optar el Título de Ingeniero Civil,.* 2018.

**Br. Chanduvi Cruz, Jack John. 2020.** La Metodología Bim y la Gestión de Proyectos de construcción en la Provincia de Sullana. *TESIS PARA OBTENER EL GRADO ACADÉMICO DE:Maestro en Gestión Pública.* Piura : s.n., 2020.

**BuildingSMART. Setiembre 2019.** *Introduccion a la Serie EN-ISO 19650 Partes 1 y 2.* España : BuildingSMART, Setiembre 2019.

**Comite de Transformación Digital CORFO. 2019.** *Estandar BIM para proyectos públicos-Intercambio de Informacion entre Solicitante y Proveedores.* Santiago : s.n., 2019.

**Congreso de la Republica del Peru. 2016.** *Reglamento del Decreto Legislativo N° 1252.* Lima : s.n., 2016.

**Durand, Jouveth. 2017.** 2017.

**EUBIM Task Group. 2018.** *Manual para la introduccion de la metodologia BIM por parte del sector público europeo.* Reino Unido : s.n., 2018.

**Ferguson. 1979.** 1979.

**Finanzas, Miniterio de Economia y. 2020.** *Plan de Implementacion y Hoja de Ruta del Plan BIM Peru.* Lima : s.n., 2020.

**Huamaní, Oscar Anderson Briceño. 2017.** Aplicación de la tecnología BIM en edificaciones u productividad en obra de la Planta Protisa en Cañete,. *TESIS PARA OBTENER EL TÍTULO PROFESIONAL DE: INGENIERO CIVIL.* Lima : s.n., 2017.

**Instituto Peruano de Economia. 2021.** *La Economia Peruana 2013-2020.* 2021.

**International Standard Organization. 2019.** *ISO 19650.* Ginebra : s.n., 2019.

**Jensen, Cramer &. 1990.** 1990.

**José Gabriel, Castillo Taype. 2018.** Evaluación de la implementación de la metodología BIM para la optimización de proyectos. *TESIS PARA OBTENER EL TITULO PROFESIONAL DE: INGENIERO CIVIL.*  Lima : s.n., 2018.

**MEF, Direccion General de Programacion de Inversiones. 2020.** *Lineamientos para la utilizacion de la metodologia BIM en las inversiones públicas.* Lima : s.n., 2020.

**Meller, Patricio. 2019.** *Productividad, competitividad e innovacion. Perspectiva conceptual.* 2019.

**Ministerio de Economia y Finanzas. 2019.** *Plan Nacional de Competitividad y Productividad.* Lima : s.n., 2019.

**Mulato Ccoyllar, Erick. 2018.** 2018.

**OGBAMWEN, JUNIOR. 2016.** GESTIÓN DE PROYECTOS DE CONSTRUCCIÓN MEDIANTE BUILDING INFORMATION MODELING (BIM) E INTEGRATED PROJECT DELIVERY (IPD). ANÁLISIS Y ESTUDIO DE DOS CASOS EN EE.UU. *Máster Universitario en Planificación y Gestión en Ingeniería Civil.* Valencia - España : s.n., 2016.

**OJEDA, SILVIA LUZ ENCALADA. 2016.** APLICACIÓN DE LA TECNOLOGIA BIM EN LA GESTION DE LA CONSTRUCCION Y ANALISIS DE LOS BENEFICIOS DEL MODELAMIENTO 4D-5D (TIEMPO-COSTO) EN UN EDIFICIO DE 9 PISOS EN LA CIUDAD DE AREQUIPA. *Tesis para optar el Título Profesional de INGENIERA CIVIL.* 2016.

**PUCP, Dr Dany Murgia. 2021.** *Segundo estudio de adopcion BIM en proyectos de edificacion en Lima y Callao.* Lima : s.n., 2021.

**Sampieri, Hernandez. 2006.** *Metodologia de la Investigacion.* s.l. : mcgraw hill , 2006.

**Samuel, Maritza Torres. 2015.** Investigación en Calidad del Servicio, Información y Productividad. [En línea] 2 de Noviembre de 2015. [Citado el: 30 de mayo de 2021.] http://infocalser.blogspot.com/.

**UKBIM ALLIANCE. Julio 2019.** *Information Management According to BS EN ISO 19650.* Londres : BSI Standards Limited, Julio 2019.

### **Anexos.**

*Matriz de Operacionalización de Variables*

<span id="page-59-0"></span>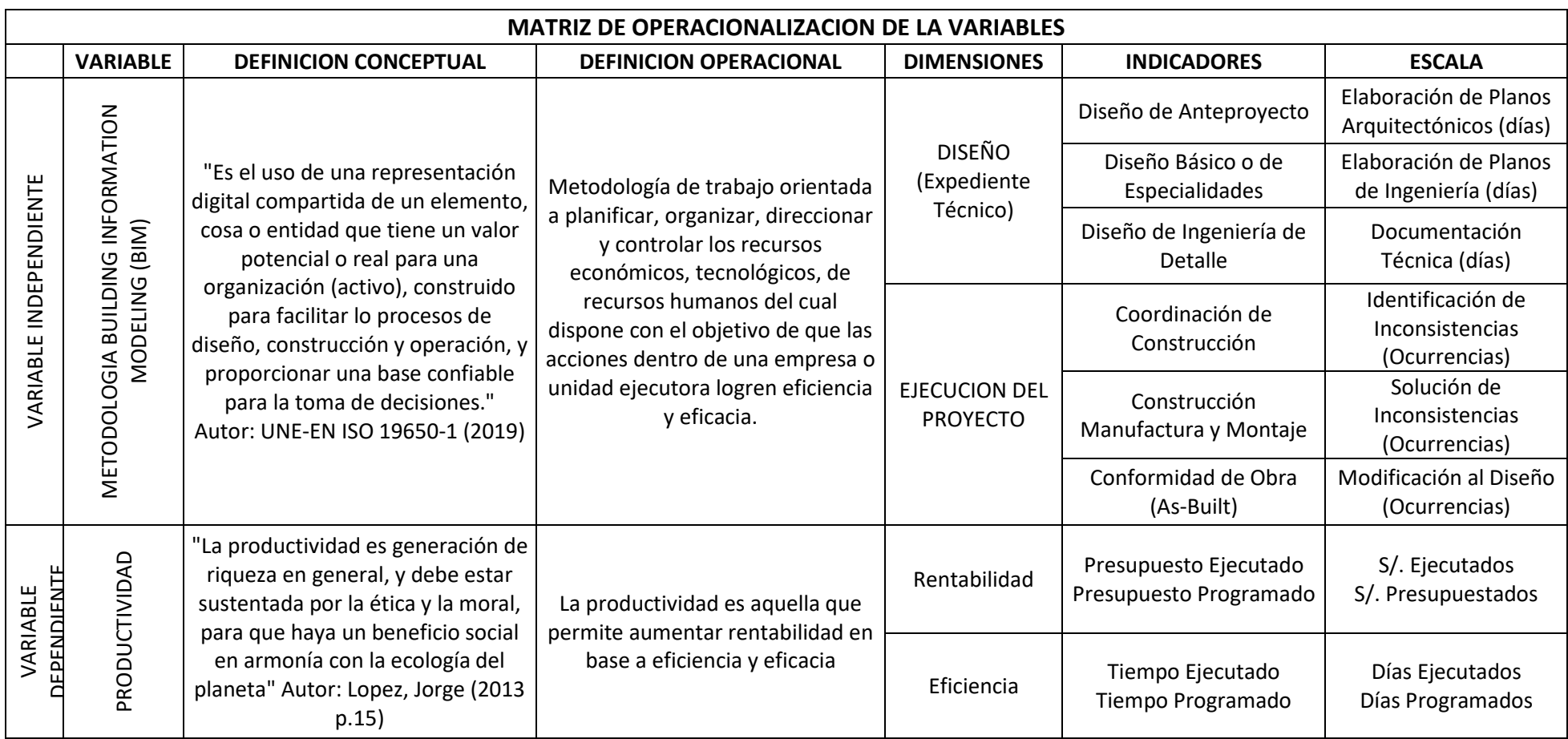

*Certificado de Validez de Contenido de Instrumento. Ing. Jesus Carrillo*

## UNIVERSIDAD CÉSAR VALLEJO

#### CERTIFICADO DE VALIDEZ DE CONTENIDO DEL INSTRUMENTO QUE MIDE LA VARIABLE INDEPENDIENTE: **METODOLOGIA BUILDING INFORMATION MODELING (BIM)**

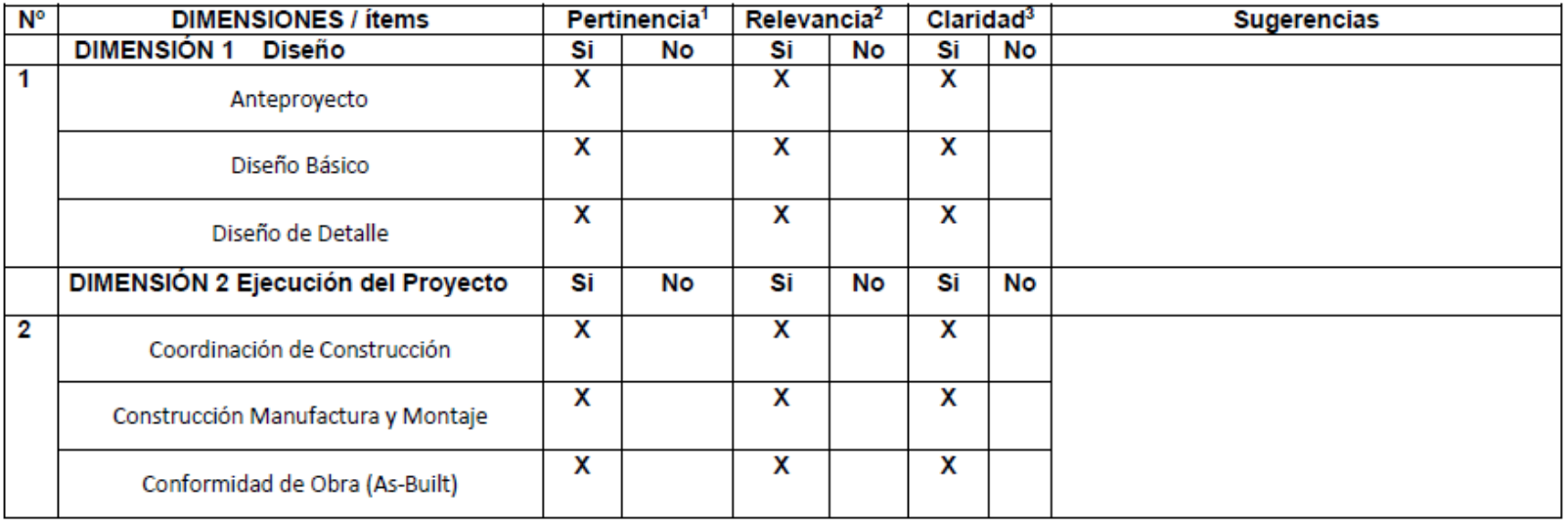

Observaciones (precisar si hay suficiencia):

**SI HAY SUFICIENCIA** 

Opinión de aplicabilidad: Aplicable [X ] Aplicable después de corregir [ ]

No aplicable [1]

Apellidos y nombres del juez validador. Dr/ Mg: ING CARRILLO BALCEDA JESUS ELIAS ... DNI: 06178602......................

Especialidad del validador:...................INGENIERO INDUSTRIAL.......

LIMA 25 de junio del 2021

\*Pertinencia: El ítem corresponde al concepto teórico formulado. <sup>2</sup>Relevancia: El item es apropiado para representar al componente o dimensión específica del constructo <sup>3</sup>Claridad: Se entiende sin dificultad alguna el enunciado del ítem, es conciso, exacto y directo Nota: Suficiencia, se dice suficiencia cuando los ítems planteados son suficientes para medir la dimensión

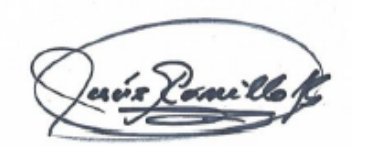

*Certificado de Validez de Contenido de Instrumento. Ing. Ana Maria Ángeles Lazo*

## UNIVERSIDAD CÉSAR VALLEJO

#### CERTIFICADO DE VALIDEZ DE CONTENIDO DEL INSTRUMENTO QUE MIDE LA VARIABLE INDEPENDIENTE: **METODOLOGIA BUILDING INFORMATION MODELING (BIM)**

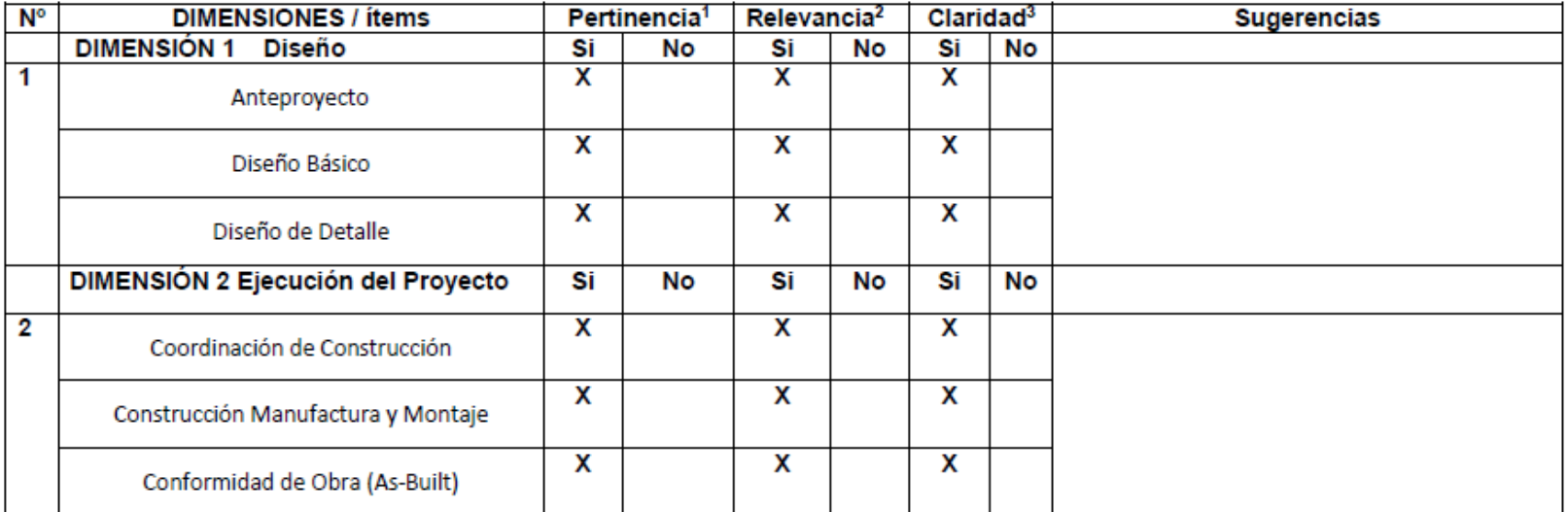

Observaciones (precisar si hay suficiencia): SI HAY SUFICIENCIA

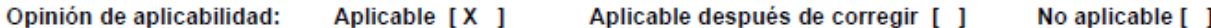

Apellidos y nombres del juez validador. Dr/ Mg: ING ANGELES LAZO, ANA MARIA S ... DNI: 06178601......................

Especialidad del validador:...............INGENIERO INDUSTRIAL.......

<sup>1</sup>Pertinencia: El ítem corresponde al concepto teórico formulado. <sup>2</sup>Relevancia: El item es apropiado para representar al componente o dimensión específica del constructo <sup>3</sup>Claridad: Se entiende sin dificultad alguna el enunciado del ítem, es conciso, exacto y directo Nota: Suficiencia, se dice suficiencia cuando los ítems planteados son suficientes para medir la dimensión

LIMA 25 de junio del 2021

*Certificado de Validez de Contenido de Instrumento. Ing. Dennis Espejo Peña (UCV)*

## UNIVERSIDAD CÉSAR VALLEJO

#### CERTIFICADO DE VALIDEZ DE CONTENIDO DEL INSTRUMENTO QUE MIDE LA VARIABLE INDEPENDIENTE: **METODOLOGIA BUILDING INFORMATION MODELING (BIM)**

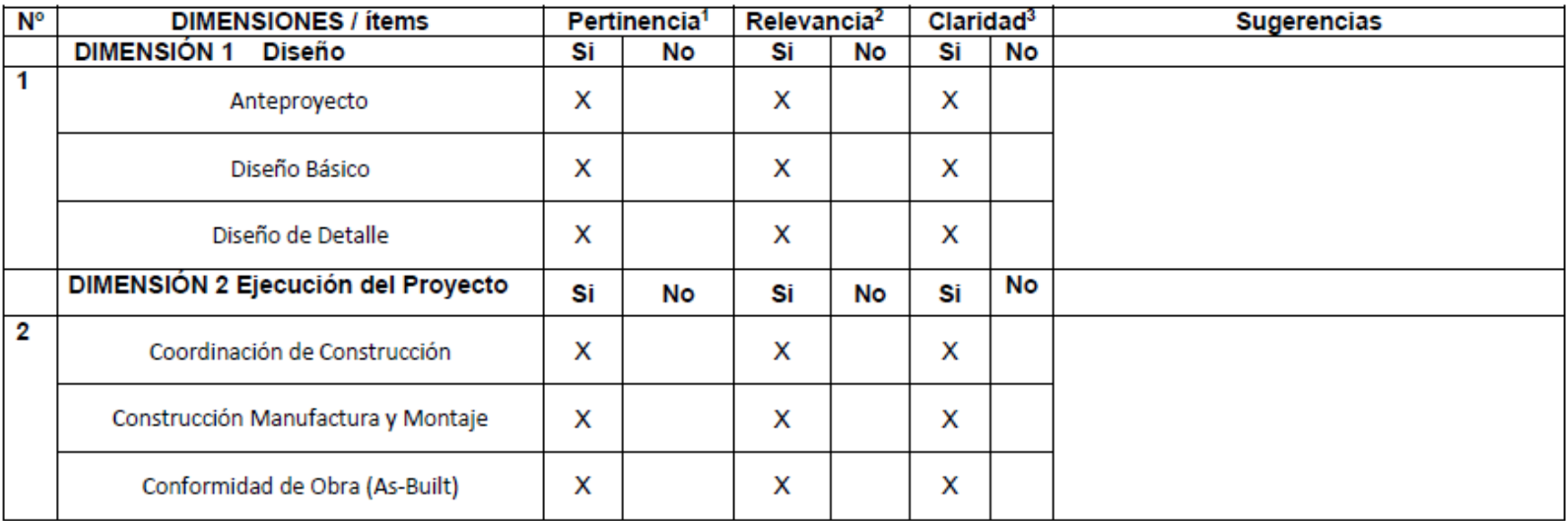

Observaciones (precisar si hay suficiencia): Si hay suficiencia

Opinión de aplicabilidad: Aplicable [X] Aplicable después de corregir [ ]

No aplicable [ ]

Apellidos y nombres del juez validador. Dr. Ing. DENNIS ALBERTO ESPEJO PEÑA DNI:42362677 Especialidad del validador: Ingeniero Industrial

<sup>1</sup>Pertinencia: El indicador corresponde al concepto teórico formulado. <sup>2</sup>Relevancia: El indicador es apropiado para representar al componente o dimensión específica

del constructo <sup>3</sup>Claridad: Se entiende sin dificultad alguna el enunciado del indicador, es conciso, exacto y directo.

Nota: Suficiencia, se dice suficiencia cuando los indicadores planteados son suficientes para medir la dimensión.

Lima, 28 de junio del 2021

Firma del Éxperto Informante.

8

### <span id="page-63-0"></span>*Tabla 6. Marco Normativo INVIERTE PE.*

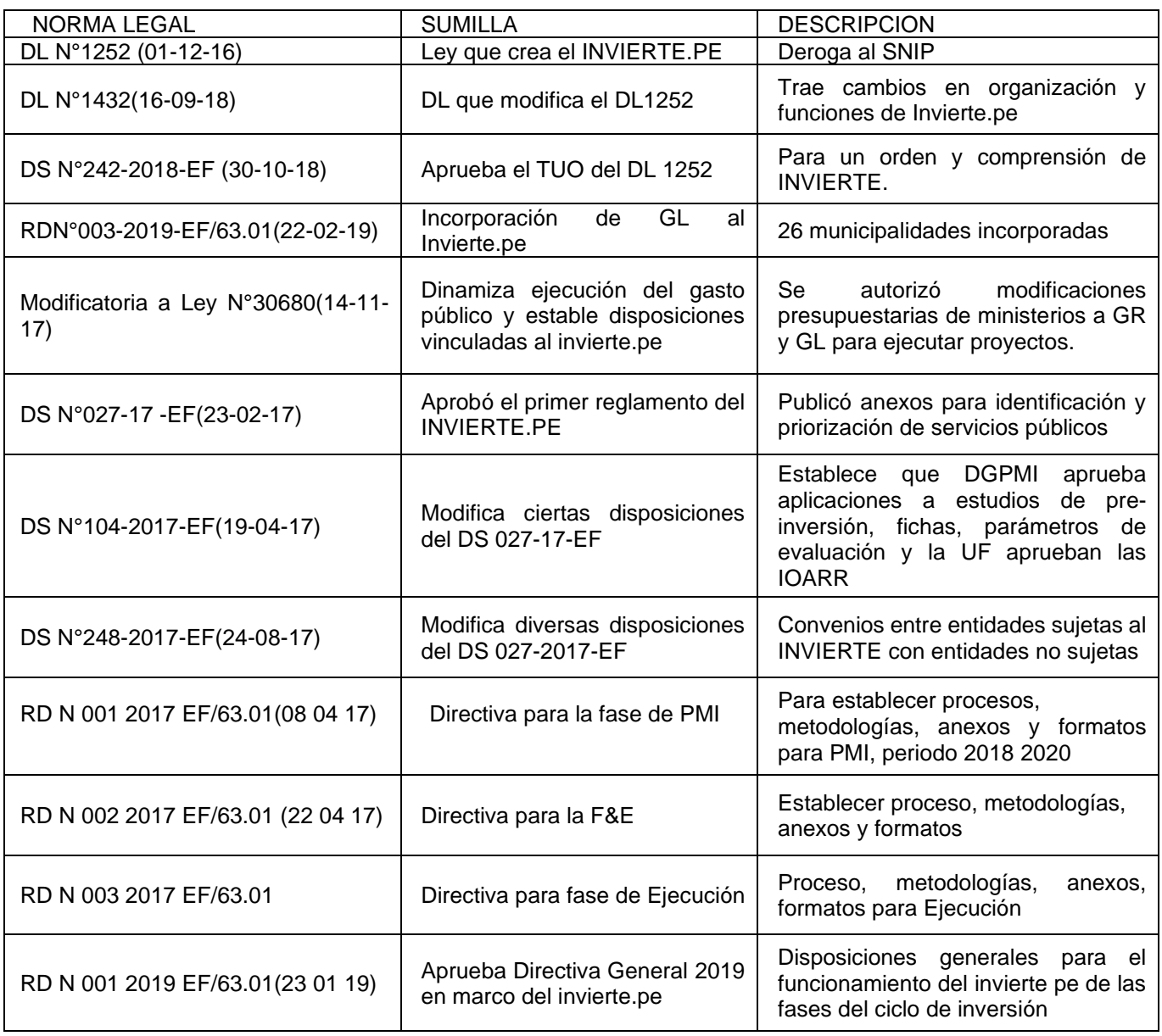

<span id="page-63-1"></span>Fuente: Ministerio de Economía y Finanzas

#### *Tabla 7. VARIABLE INDEPENDIENTE*

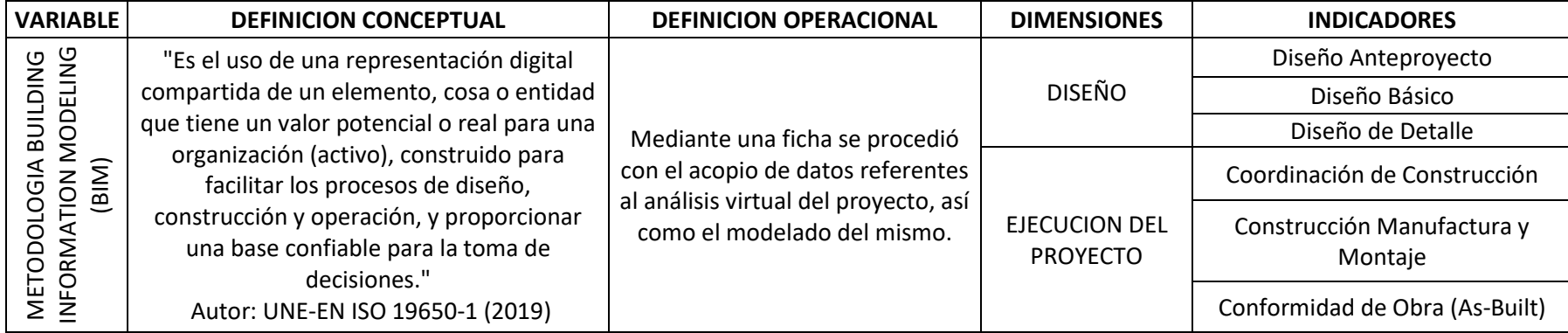

*Tabla 8. VARIABLE DEPENDIENTE*

<span id="page-64-0"></span>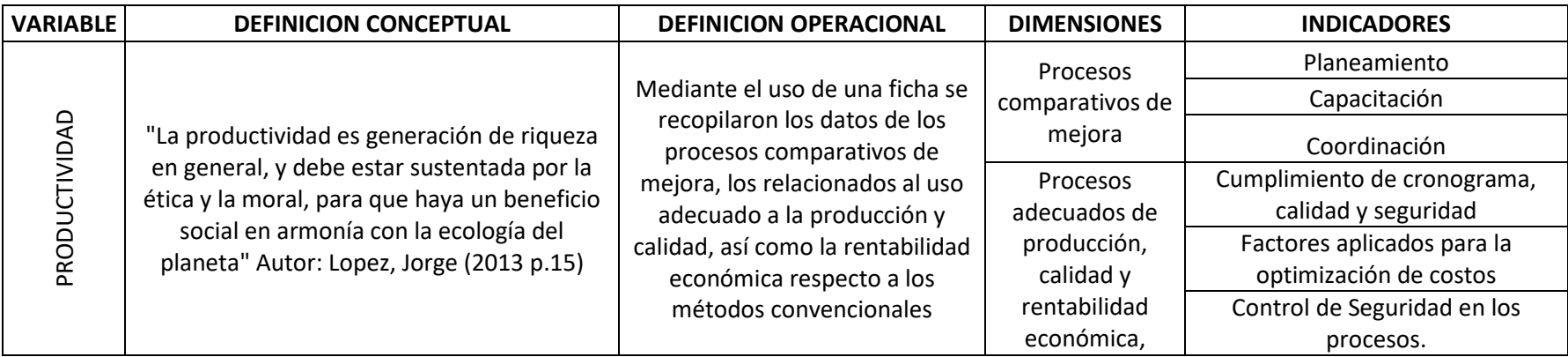